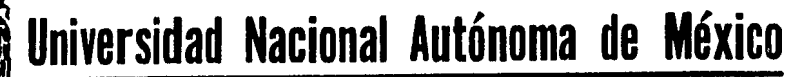

**FACULTAD DE INGENIERIA** 

"PRUEBAS EN LA MESA HIDROLOGICA DEL LABORATORIO DE HIDRAULICA DE LA **FACULTAD DE INGENIERIA"** 

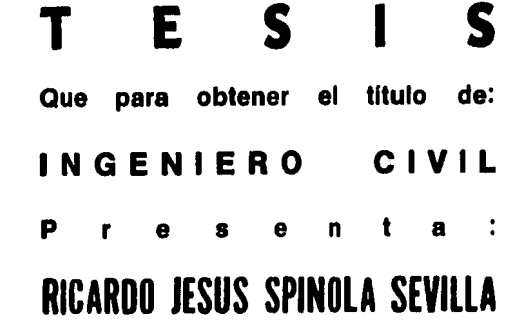

México, D. F.

1985

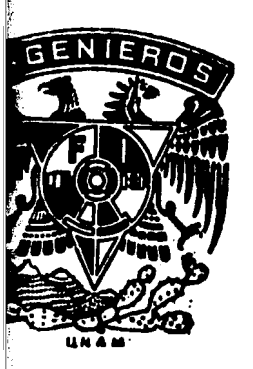

 $202A$ 

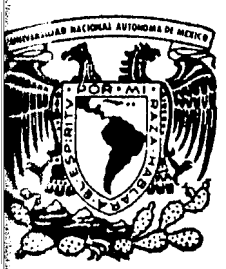

「SEPPER」の「SEPPER」ということが、「SEPPER」ということで、「SEPPER」ということに、「SEPPER」ということになる。 こうしょうかん こうしょう こうしょうかんかん しょうせい

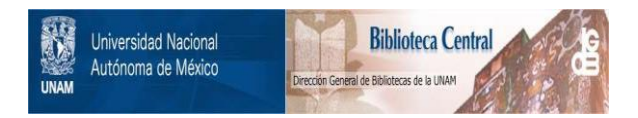

# **UNAM – Dirección General de Bibliotecas Tesis Digitales Restricciones de uso**

# **DERECHOS RESERVADOS © PROHIBIDA SU REPRODUCCIÓN TOTAL O PARCIAL**

Todo el material contenido en esta tesis está protegido por la Ley Federal del Derecho de Autor (LFDA) de los Estados Unidos Mexicanos (México).

El uso de imágenes, fragmentos de videos, y demás material que sea objeto de protección de los derechos de autor, será exclusivamente para fines educativos e informativos y deberá citar la fuente donde la obtuvo mencionando el autor o autores. Cualquier uso distinto como el lucro, reproducción, edición o modificación, será perseguido y sancionado por el respectivo titular de los Derechos de Autor.

#### I N D I C E

 $2.1$ 

 $3.1$ 

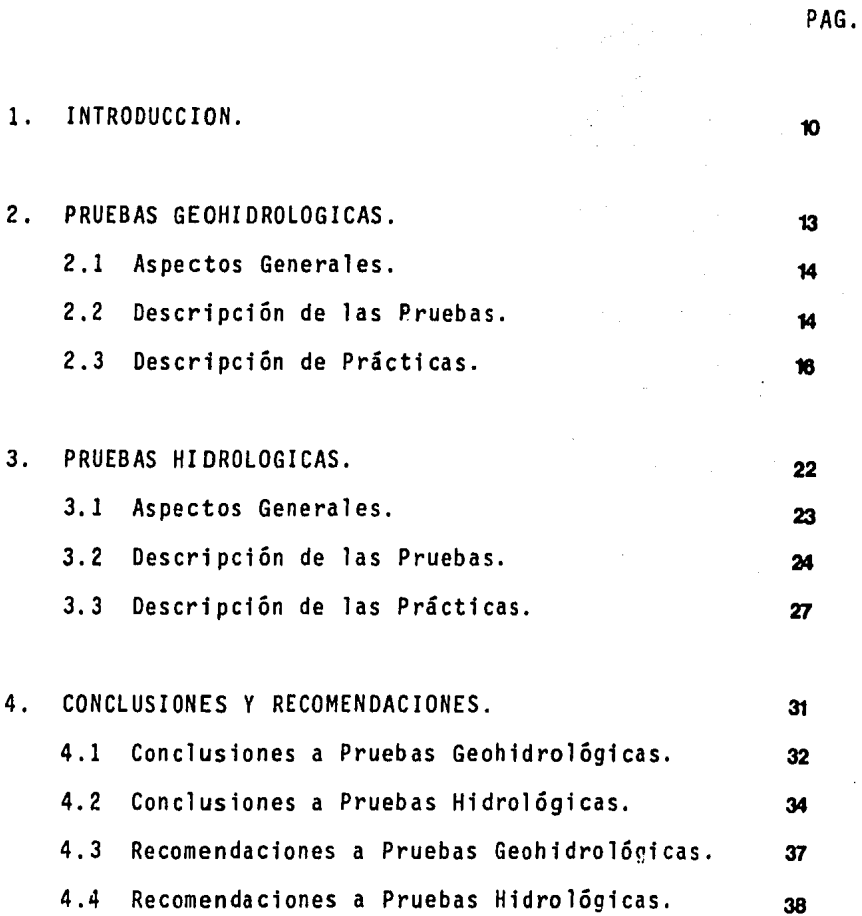

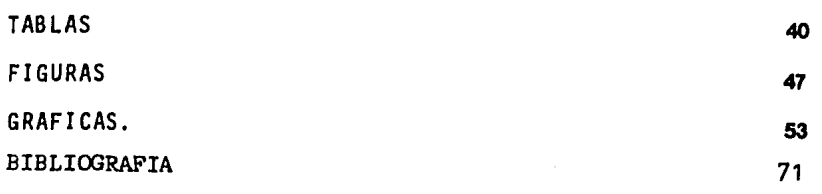

A LA MEMORIA DE MI PADRE, A MI MADRE Y HERMANOS.  $\sim$ 

CON CARINO A MIREN SURINE.

AL M. I. ARIEL FRIEDMANN FREUNDLTCH POR SU DIRECCION Y APOYO EN LA REALIZACION DE ESTA TESIS.

AL LABORATORIO DE HIDRAULICA DE LA FACULTAD DE INGENIERIA DE LA UNIVERSIDAD NACIONAL -AUTONOMA DE MEXICO.

**INTRODUCCION** 

#### l. INTRODUCCION.

El objetivo de esta tesis es mostrar la utilizaciónde la mesa hidrolôgica del laboratorio de Hidráulica; encontrar las pruebas que se pueden hacer en ella; proponer prácticas para que sean impartidas en el laboratorio comparándolas con su teoría, o simplemente tener prácticas demostrativas.

El equipo que se utiliza para hacer todas las pruebas de esta tesis es un modelo hidro16gi co construido por Annfield-Ltd. y cuya descrfpci6n se encuentra en la figura l. Con este modelo se puede tener flujo de agua por la cuenca misma al nivel deseado o por flujo de lluvia con aspersores que abarcan toda la cuenca, asimismo podemos extraer agua de la cuenca por medio de dos pozos de extracctón o por medio de un vertedor en uno de los extremos de la cuenca. La mesa funciona con una pe queña bomba eléctrica y el agua que circula por ella se encuen tra en un dep6sito de la misma mesa por lo que el agua se re- circula *y* se filtra.

En el capitulo 2 que corresponde a Geohidrología se explican las 10 pruebas realizadas en el laboratorio con sus condiciones de frontera *y* datos iniciales. Luego se proponensiete prácticas que utilizan las pruebas hechas en la mesa hidrológica.

El capltulo que corresponde a Hidrología, al igual que al anterior explica las 14 pruebas hechas en la mesa hidro lógica.

El último capitulo presenta las conclusiones logradas en cada capitulo, aunado se presentan las recomendaciones pertinentes para la correcta utilización del modelo durante las pruebas realizadas para la elaboración de esta tesis.

En la última parte de esta tesis se presentan las gráficas, tablas *y* figuras que conforman la información total obtenida en el laboratorio para la realización de las prácticas.

# PRUEBAS OEOHIDROLOGICAS.

#### 2. PRUEBAS GEOHIDROLOGICAS.

2.1 Asoectos Generales.

Las pruebas Geohidrológicas fueron hechas en la mesahidrológica del laboratorio de hidráulica de la Facultad de In geniería, variando las condiciones de la cuenca por medio delos accesorios de la mesa. Los resultados de estas pruebas seencuentran en la tabla 4.

La mesa hidrológica fue preparada para las pruebas.-Ceohidrológicas con una arena bien graduada para construcción, más gruesa que la de las pruebas hidrológicas *y* cuya prueba de cranulometria aparece en la tabla 3. Esta arena se encuentra en el rango que marca las especificaciones del modelo, tabla 5.

Para las pruebas Geohidrológicas se utilizaron los vertedores circulares (9-9'), cuya altura se puede variar para fijar un mismo nivel freático en la mesa o diferente si se de sea. El gasto que entra a la mesa (7) se mide con el rotáme-tro (3) y se regula con las válvulas de la mesa (5-5'). Parafines de extracción de agua de la mesa (7) se utilizaron los pozos de extracción (8-8') y el vertedor de sal ida (10). Losgastos de salida se midieron con probeta *y* cronómetro.

El relieve de la mesa (7) se fue modificando según la prueba, pero la pendiente permaneció constante y ésta fue cero.

2.2 Descripción de las Pruebas.

De la tabla de pruebas hidrológicas, tabla 4, pode- mos observar 10 pruebas, las cuales se describen a continuación:

Prueba 1:

the production of

Esta prueba muestra el flujo de agua a través de la mesa.con 2 cargas diferentes en los extremos. El gasto que circula a través de la mesa o cuenca es de 0.9576 (lt/min). y las cargas en los extremos son  $h_{entrada} = 131$  mm y  $h_{salida} = 17$  mm (en los piezómetros 20 y 1 respectivamente). Prueba 2:

Esta prueba aplica un gasto a la mesa por medio delos aspersores de lluvia (6) y el drenaje se efectúa por los extremos de la mesa con los vertedores circulares (9-9') en su posición mínima. El gasto de lluvia es de 8.1 (lt/min.). Prueba 3:

Prueba que muestra el abatimiento del nivel freático debido a la extracción de agua por medio de un pozo (8). Se utilfzó el pozo No. 1 con un gasto de 0.3717 llt/min.). Prueba 4:

Prueba similar a la prueba 3, pero con el uso del pozo No. 2 y un gasto de 0.4734 (lt/min.). Prueba 5:

Prueba que muestra el perfil del agua debido a la ex tracción de agua con el uso de los dos pozos simultáneamente - (pozo 1 y pozo 2) los gastos son 0.3717 (lt/min.) y 0.4734 (lt/min). respectivamente.

Prueba 6:

Esta prueba muestra el perfil del agua en la mesa (7) bajo el efecto de la extracción de agua con un pozo (pozo-1) y donde se encuentra, en la superficie, un cajón rectangu-lar cerrado cuyo eje coincide con el eje mayor de la mesa (7).

El gasto en el pozo es de 3.1 (lt/min.). Ver figura 3.

Prueba 7:

Esta prueba es similar a la prueba 6, pero el cajónrectangular cerrado está colocado con el eje mayor normal al eje mayor de la mesa. Ver figura 4, El gasto es de 3.1 (lt/min). <sup>y</sup>se utiliza el pozo l.

Prueba 8:

La prueba contempla el uso de un pozo (pozo l), para abatir el nivel freático, que se habfa hecho constante con eluso de los vertedores circulares (9-9'), de un cajón cuadradode cimentación. El gasto es de 2.37 (lt/min). Prueba 9:

Es similar a la prueba 8, pero con el uso de un pozo más {pozo 2). Los gastos son: del pozo l, 2.37 y del pozo 2,- 1.86 (lt/min. ).

Prueba 10:

Esta prueba simula una pequeña isla de 50 cm de diámetro y 5 cm de altura (sobre el perfil del agua original) a la cual se le extrae por medio de un pozo que se encuentra enel centro de ésta, un gasto de 11.03 (lt/min.).

2.3 Descripción de Prácticas.

#### Práctica 1

En base a la prueba 10 hecha en el laboratorio, se propone una práctica para obtener la permeabilidad del material que constituye la cuenca. La permeabilidad del material se ob tiene a partir de la ecuación de Thiem para flujo radial no confinado.

$$
K = \frac{Q_0 L_N \frac{r_2}{r_1}}{\pi (h_2^2 - h_1^2)}
$$

donde:

- $Q_0 =$  Gasto del pozo deextraccion.
- $r<sub>1</sub>, r<sub>2</sub> = Distancia del$ centro del pozoal piezómetro l, 2.
- h<sub>i'</sub>h<sub>2</sub> = Carga piezométr<u>i</u> ca 1, 2.

K = Penneabilidad.

Esta ecuación considera la extracción de agua por medio de un pozo y la formación,por tanto, de un cono de abati- miento. Fig. 5. En base a esto, se puede calcular la permeabilidad del material.

Los piezómetros que se utilizan para calcular la per meabil idad son los que rodean al pozo hasta un radio no mayora 30 cm., y estos son: (según el plano de piezómetros Fig. 1): 7, 8, 9, 10, 11, 12, 13, 14, 15, 16, 17 y 18.

Utilizando la prueba 10, calcularemos la permeabilidad de la arena de la mesa para pruebas Geohidrológicas. Datos:

> $Q_0 = 183.84$  cm<sup>3</sup>/seg.  $r_1 = 10$ ;  $r_2 = 20$ (cm.)  $h_1 = 10.6$  cm (piezómetro 8)  $h<sub>2</sub> = 14.8$  cm (piezómetro 7)

K = 0.3802 cm/seg. Permeabilidad calculada.

#### Práctica 2

Esta práctica se puede real tzar fgual a la práctica-1, pero sin la necesidad de hacer una isla, solamente dejandoel relfeve liso *y* sin pendiente. Las pruebas 3 *y* 4, demuestran el caso en el que se puede obtener la permeabilidad en base a la extracción de un pozo.

#### Práctica *3*

Esta práctica propone la extracción de agua de un cajón de cimentación por medio de uno *y* dos pozos respectiva- mente, localizados fuera del cajón de cimentación. Ver figura 6.

La prueba 8 muestra el caso de un solo pozo *y* la  $\blacksquare$ prueba 9 el uso de dos pozos. Ver figura 7. En la gráfica 10 se muestran las pruebas 8 y 9.

#### Práctica 4

En base a la prueba 2 real izada en el laboratorio, se propone una práctica para observar el perfil del agua dentro de la mesa debido a una lluvia constante. Las condiciones de frontera se dan con los vertedores circulares (9-9') en su nivel más bajo. En la gráfica 11 se puede observar el perfil obtenfdo en el labonatorio.

#### Práctica 5

En base a las pruebas 3, 4 *y* 5, se propone una práctica en la que se puede observar la influencia de dos pozos de extracción conjuntamente a la teoría de superposición de efec- tos.

La representación de los efectos para cada pozo por- ~eparado y el uso de ambos simultáneamente se muestra en la - gráfica 12. La comparación del perfil debido a la influenciade los dos pozos, hecha en el laboratorio, con el calculado -por superposición se muestra en la gráfica 13. Los resultadosobtenidos en el laboratorio y los calculados analtticamente se muestran en la tabla 6.

#### Práctica 6

Esta práctica pretende mostrar el perfil del flujo del agua a través de la mesa o cuenca debido a dos cargas cons tantes en los extremos, pero diferentes.

La prueba 1, muestra este caso y se representa en la gráfica 14.

El perfil se puede calcular analíticamente con la si guiente ecaución:

$$
h^{2} = \frac{h_{2}^{2} - h_{1}^{2}}{1} X + h_{1}^{2}
$$

donde:

hi=Carga en la entrada  $h_2$ =Carga en la salida. =Longitud entre lascargas  $h_1$  y  $h_2$  (medida horizontalmente X =Abscisa

h =Ordenada.

Una tercera forma de obtener el perfil es ajustandolos datos que se tienen del laboratorio por minimos cuadradospara obtener una ecuación del tipo  $y^2$  = a x+b. En nuestro caso

Los resultados de laboratorio analiticos y de ajuste se muestran en la tabla 7. La comparación de estos tres resultados se muestra en la gráfica 14.

La permeabilidad del material que constituye la cuenca, puede ser obtenida en base a la siguiente expresión:

 $K = \frac{2 \text{ q } 1}{h_1^2 - h_2^2}$ 

donde:

- q = Gasto unitario entre las dos cargas.
- $1 =$  Longitud entre las car. gas h, *y* h (medida ho rizontalmente)

h<sub>i</sub>= Carga en la entrada

h<sub>a</sub>= Carga en la salida

K = Penneabilidad.

Para nuestro caso *y* en base a la prueba 1, tenemos:

 $q = 0.1596$   $cm^2$ /seg.  $1 = 200$  cm.  $h_1 = 13.1$  cm.,  $h_2 = 1.7$  cm.

 $K = 0.3784$  cm /seg.

Práctica 7.

En base a la prueba 7, se propone una práctica que muestre el efecto de la subpresión debajo de un cajón cerradode cimentación por el efecto de la extracción de agua por un pozo justo debajo del cajón, en un acuífero confinado.

 $\mathbf{a}$ 

Los resultados de la prueba 7, se encuentran en lagráfica 15. El cálculo teórico del perfil del agua se hace en base a la siguiente expresión:

$$
S = \frac{Q_O}{2\pi KH} L_N \frac{R_O}{r}
$$

donde:

$$
Q_0 =
$$
 Gasto del pozo.

- K = Permeabilidad del material.
- $H =$  Espesor del estra to.
- $R_0 = 1.27$  L, pero  $2L =$ = ancho del cajón.
- r = Radio desde el pozo.
- $s =$  Decremento o incremento del nivel origina 1.

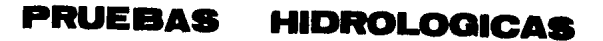

#### 3. PRUEBAS HIDROLOGICAS.

3.1 Aspectos Generales.

Las pruebas hidrológicas fueron hechas en la mesa hidrológica del laboratorio de Hidráulfca de la Facultad de - Ingeniería, variando tiempos y gastos de lluvia para visuali zar los efectos en los hidrogramas de salida correspondientes. Los resultados de las pruebas de este capitulo se encuentran en la tabla 2.

La mesa hidrológica se preparó con una arena silicabien graduada, parecida a la arena de mar cuya prueba de granu lometría aparece en la tabla 1 de esta tesis. Esta arena esmás fina que la de las especificaciones del modelo del laboratorio para realizar pruebas de hfdroiogía.

Las pruebas se realizaron con los aspersores (6) (ver elementos constitutivos de la mesa hfdrológfca Fig. 1) por donde sale la lluvia; el gasto de entrada se regula con la vál vula de lluvia (4) y se mide con el rotámetro (3). Las válvulas de la mesa (5-5') permanecieron cerradas durante todas las pruebas. Los vertedores circulares (9-9') se colocaron al más alto nivel para que no influyeran en el gasto de salida. El gasto de salida se midió con el vertedor de salida (10) cada-5 segundos para conformar el hidrograma de salida correspondien te.

A la arena en la mesa se le dió una pendiente constante a lo largo de toda la cuenca con una regla que se apoya en 2 rie les en los extremos, estos rieles se gradúan con la pendiente -

deseada. La sección de la regla también tiene una pendientetransversal marcada como se muestra en la figura 2.

La pendiente longitudinal del cauce principal es de l.31% y la transversal es de 0.20%.

En lo que respecta a la humedad de la arena, se saturó ésta antes de cada prueba y se dej6 secar con un intervalo constante de 3 minutos, para que las condiciones iniciales fueran las mismas que todas las pruebas.

El área de la cuenca es de  $2 \text{ m}^2$  y la longitud del cauce principal es de 2 m.

3.2 Descripc16n de las Pruebas.

De la tabla 2 de pruebas hidrológicas podemos obser var 14 pruebas, las cuales se describen a continuación: Prueba l:

Está constituida por un gasto de lluvia de  $11.\overline{61}t/min$ y una duración de 30 segundos. Las condiciones de la cuencason normales, o sea, no hubo ningún accesorio que modificaralas condiciones originales.

#### Prueba 2:

Es igual a la primera, pero con una duración de 60 segundos, el gasto es el mismo  $(11.8\text{ft/min})$ . Prueba 3:

Es igual a la primera y a la segunda, pero con unaduración de lluvia de 90 segundos. Prueba 4:

La cuenca ha sido modificada con una presa en la parte de aguas abajo, justo donde termina la cuenca. El gasto M

es de 11. $8\sqrt{1}$ t/min. y la duración es de 30 segundos. Prueba 5:

Es igual a la cuarta prueba, pero con una duraciónde lluvia de 60 segundos. Prueba 6:

Es igual a la cuarta *y* a la quinta pruebas, pero con una duración de lluvia de 90 segundos. Prueba 7:

Prueba con un gasto de lluvia de 12.1ht/min. *y* dura ción de 30 segundos, bajo condiciones normales de la cuenca. Prueba 8:

Prueba con un gasto de lluvia de 12.1 $[$ t/min $]$  dura-ción de lluvia de 30 segundos y con la mitad de la cuenca cu bierta por una lona impermeable (mitad trasera). Prueba 9:

Igual a la octava prueba, pero con la lona impermea ble cubriendo la mitad delantera. Prueba 10:

Es igual a la octava *y* a la novena pruebas, pero con la lona cubriendo la totalidad de la cuenca. Prueba 11:

Prueba realizada con un gasto de lluvia de  $10[t/min]$ y con una duración de 30 segundos, bajo condiciones normales de la cuenca.

Prueba 12:

Prueba realizada con un gasto de lluvia de 14 [it/min]. *y* una duración de 30 segundos, bajo condiciones normales de la cuenca,

Prueba 13:

Prueba realizada con un gasto de lluvia de 20 $\frac{1}{n}$ t/min] y con una duración de 30 segundos, bajo condiciones normales de la cuenca.

# Prueba 14:

Prueba que combina dos lluvias con el mismo gasto, - Q=10[t/min]. y con la misma duración de 30 segundos, pero con un intervalo entre una y otra de 20 segundos, bajo condiciones normales de la cuenca.

3,3 Descripción de Prácticas.

#### Práctica 1:

En base a las pruebas 1, 2, y 3 realizadas en el laboratorio, se propone una práctica para observar el efecto del tiempo de lluvia con el gasto máximo observado. Ver gráfica l.

## Práctica 2:

Si observamos las pruebas 4, 5 y 6 que corresponden-ª hidrogramas con el uso de una presa en la cuenca, podemos - proponer una práctica que muestre el efecto del tiempo de lluvia contra el gasto máximo, pero considerando la presa en la cuenca. Ver gráfica 2.

#### Práctica 3:

Tomando en cuenta las pruebas 1 y 4, se propone oh- servar las diferencias en gastos máximos y tiempos de concen- tración en un hidrograma de una cuenca en condiciones normales y de una bajo los efectos de una presa para un tiempo de lluvia de 30 segundos. De la misma manera se pueden comparar los hidrogramas de las pruebas (2 y 5) y (3 y 6) para tiempos de lluvia de 60 y 90 segundos respectivamente. Ver gráficas 3, 4- Y 5.

#### Práctica 4:

En base a las pruebas 7, 8, 9 y 10, se puede llegara observar el efecto en el hidrograma de una cuenca impermeable. Se puede tener una cuenca parcialmente impermeable (mitad de- lantera o mitad trasera); totalmente impermeable o la misma cuenca con condiciones normales, pero con el mismo gasto y duración de lluvia. Ver gráfica 6.

#### Práctica 5:

Con las pruebas 11, 12 y 13, se puede implentar unapráctica que demuestre los efectos de 3 lluvias con la misma duración *y* diferentes gastos de lluvia. Los hidrogramas pue- den ser obtenidos en forma absoluta o en forma adimensional. - Ver gráfica 7 en forma absoluta, ver grá<mark>fica 8 en for</mark>ma adime<u>n</u> sional.

#### Práctica 6:

Con la prueba 14 se puede implementar una práctica, donde se muestre el hidrograma de 2 lluvias con la misma dura ción y gasto y un intervalo dado de tiempo entre una y otra. - Ver gráfica 9.

#### Práctica 7:

Se propone una práctica utilizando la prueba l (quenos muestra una lluvia con duración de 30 segundos y gasto de 11.B(lt/min), para que por un método te6rico se obtenga el gasto pico y el tiempo de concentración de éste, con las mismas condiciones de la prueba l.

Los resultados del laboratorio para la prueba 1, sepresentan a continuación:

> $t_n = 40$  seg.  $Q_{1ab} = 0.133(1t/\text{seg}).$ Método Teórico: Método de Chow.

 $\overline{t}$ 

(Rel 'I) El método de Chow fue deducido basándose en el concepto de hfdrogramas unitarios e hidrogramas sintéticos. El desarrollo del método se presenta a continuación.

El gasto del pico del escurrimiento directo de una cuenca puede calcularse como sigue:

 $Q_m$  = AXYZ

donde:

A: Area drenada.

X: Factor de escurrimiento.

$$
X = \frac{P_{eb}}{d}
$$

Y: Factor climático.

Z: Factor de reducción del

pico.

$$
Z = f\left(\frac{d}{t_p}\right)
$$

Calculando el gasto del pico tenemos que:

 $Q_m$  = AXYZ  $A = (100)$  (200) = 20,000 cm<sup>2</sup>. (Las dimensiones de la cuenca son 100 cm x 200 cm).  $X = \frac{P_{eb}}{d}$ 

de donde: 
$$
P_{eb} = \frac{\left[ P - \frac{508}{N} + 5.08 \right]^{2}}{P + \frac{2.032}{N} - 20.32}
$$

y donde:

$$
P = \frac{Q \cdot d}{A}
$$
 P:Precipitación  
Q: Gasto de la tormenta  
d:Duración de la tor-  
menta.

A:Area de la cuenca.

$$
\therefore \quad \frac{d}{t_p} = \frac{30}{25.79} = 1.163192
$$

de la gráfica 16 tenemos Z=0.70

finalmente:

$$
Q_m = AXYZ
$$
  
= 20,000(0.004715)(1)(0.70)  

$$
Q_m = 66,010 \text{ cm}^3/\text{seg}=0.066(\text{lt}/\text{seg}).
$$

Tenemos ahora, que si la cuenca fuera completamente impermea- ble, el valor de N sería 100 por tanto calculando el  $Q_m$  para N = 100.

$$
P_{e} = \frac{\left[0.2950 - \frac{508}{100} + 5.08\right]}{0.2950 + \frac{2.032}{100} = 20.32} = 0.2950 \text{ cm.}
$$
\n
$$
X = \frac{0.2950}{30} = 0.009833 \text{ cm/sec}
$$
\n
$$
Q_{m} = 20,000 \quad (0.009833)(1)(0.70)
$$
\n
$$
Q_{m} = 137.667 \text{ cm}^{3}/\text{seg.}
$$
\n
$$
Q_{m} = 0.137 \quad (1 \text{t/sec.}).
$$

Utilizando este método se obtuvo un tiempo pico de-25. 79 seg, pero este tiempo se mide a partir del centroide del hidrograma de entrada que es, en nuestro caso, 15 seg. por tan to:

 $t_p = 15 + 25.79 = 40.79$  seg.

El gasto para la condición de  $N = 82$  resultó ser -0.066 (lt/seg.).

# **CONCLUSIONES RECOMENDACIONES**

#### 4. CONCLUSIONES Y RECOMENDACIONES.

#### 4.1 Conclusiones a pruebas Geohidrológicas

#### Práctica l

Esta práctica se puede simplificar al caso de la práctica 2, en que no se tiene una isla, sino que el relieve es completamente liso  $y$  los resultados se convierten igual dever1dicos en los dos casos.

#### Práctica 2

Como se ha visto, esta práctica es una simplificación de la práctica l.

#### Práctica 3

Como se observa en la gráfica 10, el caso de un solopozo no basta para la extracción total dentro del cajón de cimentación. Con el uso de los dos pozos simultáneamente se logra vaciar el cajón. Esta práctica es útil para ver un proceso constructivo en cimentaciones.

#### Práctica 4

En la gráfica 11, se puede ver el efecto de una lluvia constante en una cuenca y su correspondiente dranado hacia los extremos: Los niveles en los extremos no son los mismos, según se dedujo, porque los aspersores no tienen una distribución uni forme del gasto total de lluvia entre ellos mismos *y* por eso al tener la válvula de regulación de lluvia cerca del piezómetro 20, implica que le llega más gasto que al piezómetro 1, por efecto de pérdidas a lo largo de los tubos de los aspersores.

Los vertedores circulares (9-9') se mantuvieron a su nivel más bajo para que drenaran en igual forma a ambos lados. Práctica 5

En esta práctica los resultados de superposición hechos en el laboratorio dieron muy parecidos a los calculados analtticamente. Ver gráficas 12 y 13. La variaci6n máxima que se tuvo entre una curva y otra fue de 1 mm, lo cual podemos de cir que se debe a la falta de precisión a medir visualmente los piezómetros.

Los niveles en los extremos se mantuvieron constan- tes e iguales para asegurar que se tuviera la misma carga a lo largo de toda la mesa o cuenca.

#### Prácrica 6

En la gráfica 14 podemos observar.las tres alternati vas que se tomaron para el cálculo del perfil del agua debido-ª dos cargas distintas. Se puede observar que el perfil del laboratorio difiere hasta 5 mm del calculado en la zona dondese encuentra el piezómetro 2. Lo cual en realidad no es muy considerable ya que en las otras zonas se pegan bastante entre si.

La curva obtenida con el ajuste por mínimos cuadrados de los datos del laboratorio es muy parecida a la del laboratorio, pero en la zona baja (piezómetro l) se desliga totalmente de ésta para pasar a tomar valores negativos.

En esta práctica también se puede calcular la permea bilidad del material del que está constituido la cuenca, que como se puede ver al ser calculada por este método el resultado es bastante cercano al calculado en la práctica l.

#### Práctica 7

En base al perfil calculado con la expresión que aparece al descrfbi'r la práctica 7, podemos ver en la gráfica 15 que éste se separa hasta 7 mm en la parte más cercana al -· pozo de extraccf6n. Fue necesarfo colocar un contrapeso dentro del cajón para que éste no se levantara por flotación, se estima que deba ser un peso de 10 kg.

4.2 Conclusiones a pruebas Hidrológicas.

#### Práctica l

Podemos observar a partir de los resultados del laboratorio en la gráfica 1, que los hidrogramas de salida mues tran la misma trayectoria al iniciarse la lluvia y que se des prenden de ésta al terminarse el tiempo de lluvia.

El hidrograma de salida para un tiempo de 60 seg., no alcanza el mismo gasto máximo que el de 90 seg., por lo que no podemos concluir que una lluvia de 60 seg., es suficiente para llegar al gasto máximo que puede salir por la cuenca. Se ve también que la lluvia de 90 seg., logra a los 70 seg., dehaberse iniciado ésta, el gasto máximo (0.20 (lt/seg.)) *y* se queda constante hasta que termina ésta à los 90 seg.

#### Práctica 2

Se puede observar en la gráfica 2, que los hidrogra mas de salida para la cuenca con una presa tienen la misma tra yectoria en la subida *y* que se separan de ésta un poco después de que terminó la lluvia (3 seg.) debido al amortiguamiento - que ofrece la presa. Esto se ve claramente para los tiempos -

30 y 60 seg., donde continúan la trayectoria del siguiente tiempo (30, 60, 90 seg.).

El gasto máximo se logra para el tiempo de 90 seg., y es de 0.179 (lt/seg) que no alcanza al gasto de entrada  $Q = 0.1967$  (lt/seg), ésto se explica por el alargamiento o pro-longación del hidrograma de sal ida para los 3 tiempos de lluvia debido al amortiguamiento que ofrece la presa dentro de la cuenca.

#### Práctica 3

Observando las gráfica 3, 4 y 5 se concluye que para el uso de una cuenca con presa se tendrá un gasto máximo menor al de una cuenca sin ésta. Viendo los resultados tenemos que:

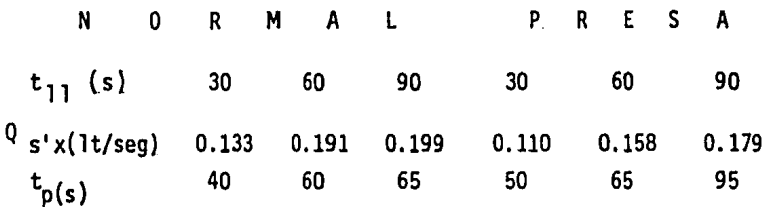

En lo que respecta a los hidrogramas de salida en cada caso (gráficas 3, 4 y 5) vemos que el de una cuenca con presa es más alargado que el de una normal y que es ahí donde se re cupera el área que se perdió al principio. Esa área es el VQ. lumen de lluvia compensado. Los tiempos pico también cambian como lo podemos ver en la tabla superior.

#### Práctica 4

En la gráfica 6 se muestran los hidrograma de salida "Normal"¡ "Lona total"; "Lona adelante" y "Lona atrás". De donde se concluye que para el caso de lona total se tiene un hfdrograma que muestra un gasto máximo mayor a todos los demás y ésto es lógico ya que el agua recorrió la cuenca en una fonna muy rápida y sin interferencias. Comparando el hidrograma "Lona total" con "Normal" vemos que tuvo un gasto mayor y ocurrió antes que el normal. El hidrograma de "Lona Adelante" muestra un gasto menor al de "Lóna átrás" y esto se debe a que el agua recorrió más rápido la cuenca desde aguas arriba por la ayudade la lona atrás y la mitad aguas abajo tuvo que recorrer menor distancia, no asf con la lona adelante en donde el agua, en la parte más alejada, no tuvo lona que le ayudara a recorrer lacuenca más rápido.

A pesar de tener cubierta la cuenca por la mitad solamente, se obtuvieron gastos máximos mayores y antes que en la condición de "normal". La tabla siguiente muestra en resumen los resultados.

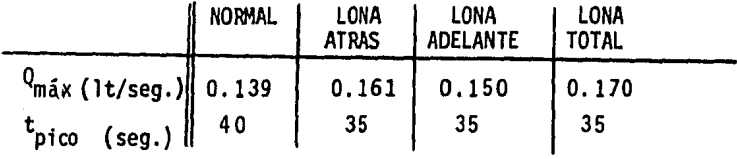

#### Práctica 5

En las gráficas 7 y 8 podemos observar que no hay una relación en los gastos máximos de salida, a pesar de que ocurren al mismo tiempo, los crecimientos no son lineales con respecto a la intensidad de lluvia, esto nos lleva a que no es válido superponer linealmente los gastos.

#### Práctica 6

En base a la gráfica 9 se observa que el hidrogramapara dos lluvias iguales con duración de 30 seg., con un

intervalo entre una y otra de 20 seg., es casi simétrico en las zonas de gasto máximo por lo que si tenemos un intervalo mayor de 30 seg., entre una y otra, es probable que el gasto máximo de la segunda lluvia sea igual al gasto máximo de la primera lluvia. Por el contrario si tenernos un intervalo menor de tiempo a 30 seg., el gasto máximo de la segunda lluvia será aún mayor a la primera lluvia y se acercará al gasto de entrada.

### Práctica 7

Si comparamos los resultados obtenidos en la prueba-1 con los del método Chow, para las condiciones de la mesa hidrológica del laboratorio (N=82 que corresponde a un camino de tierra y que incluye arenas finas, limos orgánicos e inorgánicos, mezclas de arena y limo), vemos que difieren bastante ex cepto en el cálculo del tfernpo pico. Esto se debe a que la. cuenca en estudio es demasiado pequeña (2 m2 ) en comparación de las cuencas en estudio de la referencia 1, y esto afecta al término Z de la ecuación para el cálculo de Qm.

Los aspersores (6) no tienen un gasto igual y unifor me entre ellos y por tanto las consideraciones hechas en baseal mismo gasto de lluvia en las diferentes secciones en la cuenca no son iguales.

4.3 Recomendaciones a pruebas Geohidrológicas.

Es muy importante revisar las mangueras de cada unode los piezómetros y purgarlas para eliminar el aire dentro de ellas. Hay que revisar que no existan fugas en las mangueras.

Los gastos de salida se midieron con probeta y cronó metro, ya sea que fuera en los pozos (8-8') o en los vertedores

circulares (9-9'). Se recomienda hacer mínimo 3 mediciones - de 1 mismo gasto para verificar que el gasto es estable. Otraforma de saberlo es observando la's cargas piezométricas, cuando estas no varían, entonces el flujo está estable.

Para fijar niveles en los extremos de la mesa, el -mejor camino es utilizando los vertedores circulares (9-9'), *y* no regulando las válvulas de la mesa (5-5'), porque se tiene menos precisión al abrirlas. Se recomienda que los gastos que se tienen en cada válvula (5-5'), sean parecidos para que no afecten las pruebas con pozos de extracción.

Una recomendación muy importante es que en todas las pruebas no se tengan abatimientos de más del 25% del espesor del estrato o cuenca ya que esto puede implicar salirse de lateoría en el uso del modelo.

El agua del depósito (1) debe cambiarse en cuanto se note que contiene mucho polvo disuelto para que no interfieraen la bomba (2} y el rotámetro (3).

Las lecturas en los piezómetros tienen una tara de - 6 mm que se tienen que restar al hacer los cálculos. A todaslas pruebas se les ha restado ya la tara.

4.4 Recomendaciones a pruebas Hidrológicas.

A lo largo de la realización de las pruebas Hidrológicas se observó que el uso del vertedor de salida (10) fue lo más eficaz para la recopilación de datos. Se tuvo que calibrar el vertedor por medio de la correcta colocación de las láminas en la salida.

En todos los casos el tiempo de comienzo de Jos hi- drogramas t=O, se contó a partir de la salida de agua por losaspersores y no del momento de encendido de Ja bomba. Ya queel agua tarda en llegar a los aspersores por tener aire dentro de la tubería.

Los tiempos de espera para cada prueba {tiempo de se cado una vez que se hab1a saturado el material) se hicieron de tres minutos ya que al hacer pruebas con otros tiempos (10 min) se vió que los resultados eran sfmilares en los gastos de salida Y para tiempos de esperas menores de 3 min., se vfó que el mater1al contenia demasiada agua.

**TABI** 

#### TABLA<sub>1</sub>

# **U.N.A.M.** FACULTAD DE INGENIERIA **GEOTECNIA**

FORMA No. 2

#### **GRANULOMETRIA POR MALLAS**

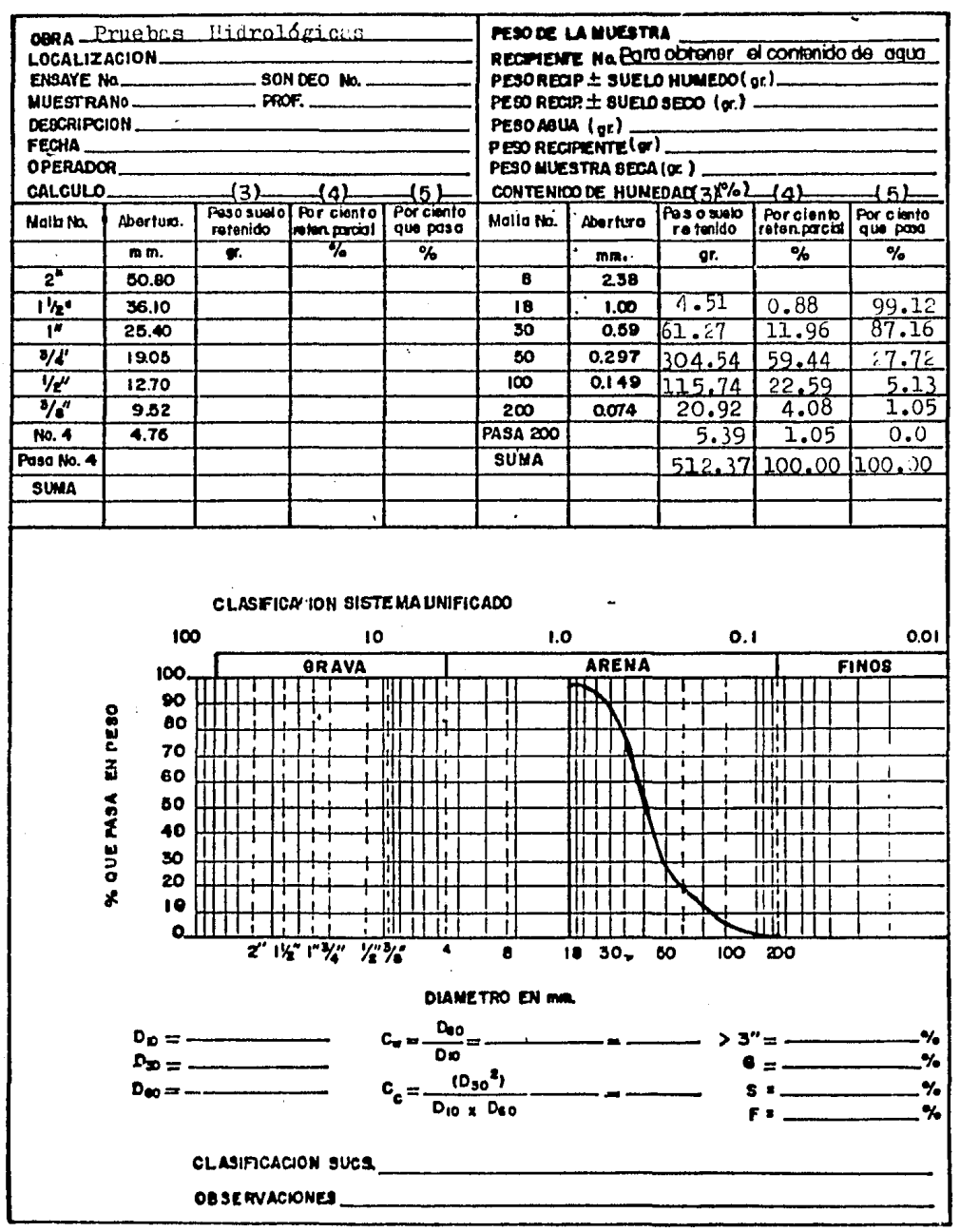

TABLA 2

# TABLA DE PRUEBAS HIDROLOGICAS.

# $(1t/secg.)$

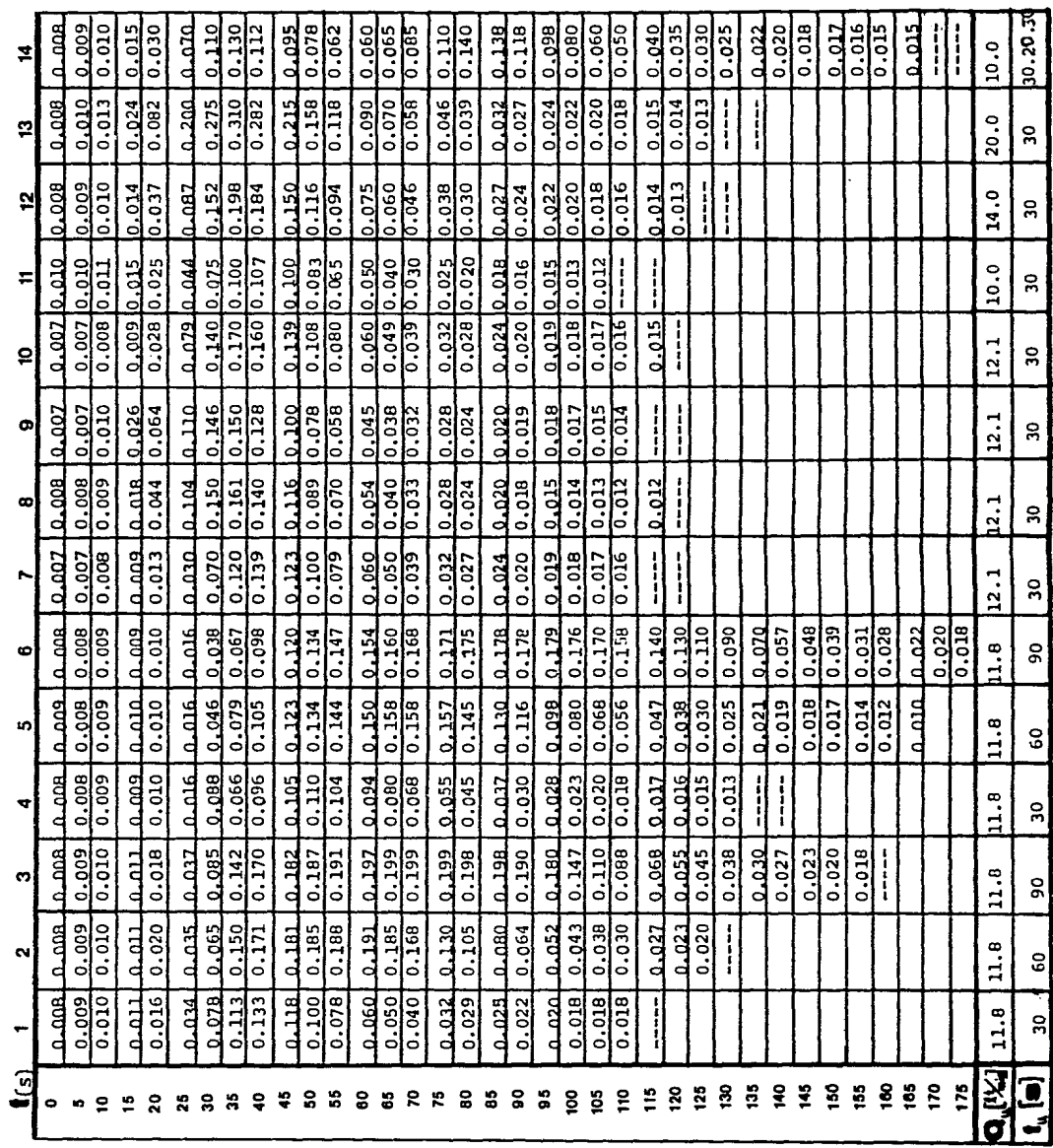

## TABLA 3. **U.N.A.M. FACULTAD DE INGENIERIA GEOTECNIA**

FORMA No. 2

#### GRANULOMETRIA POR MALLAS

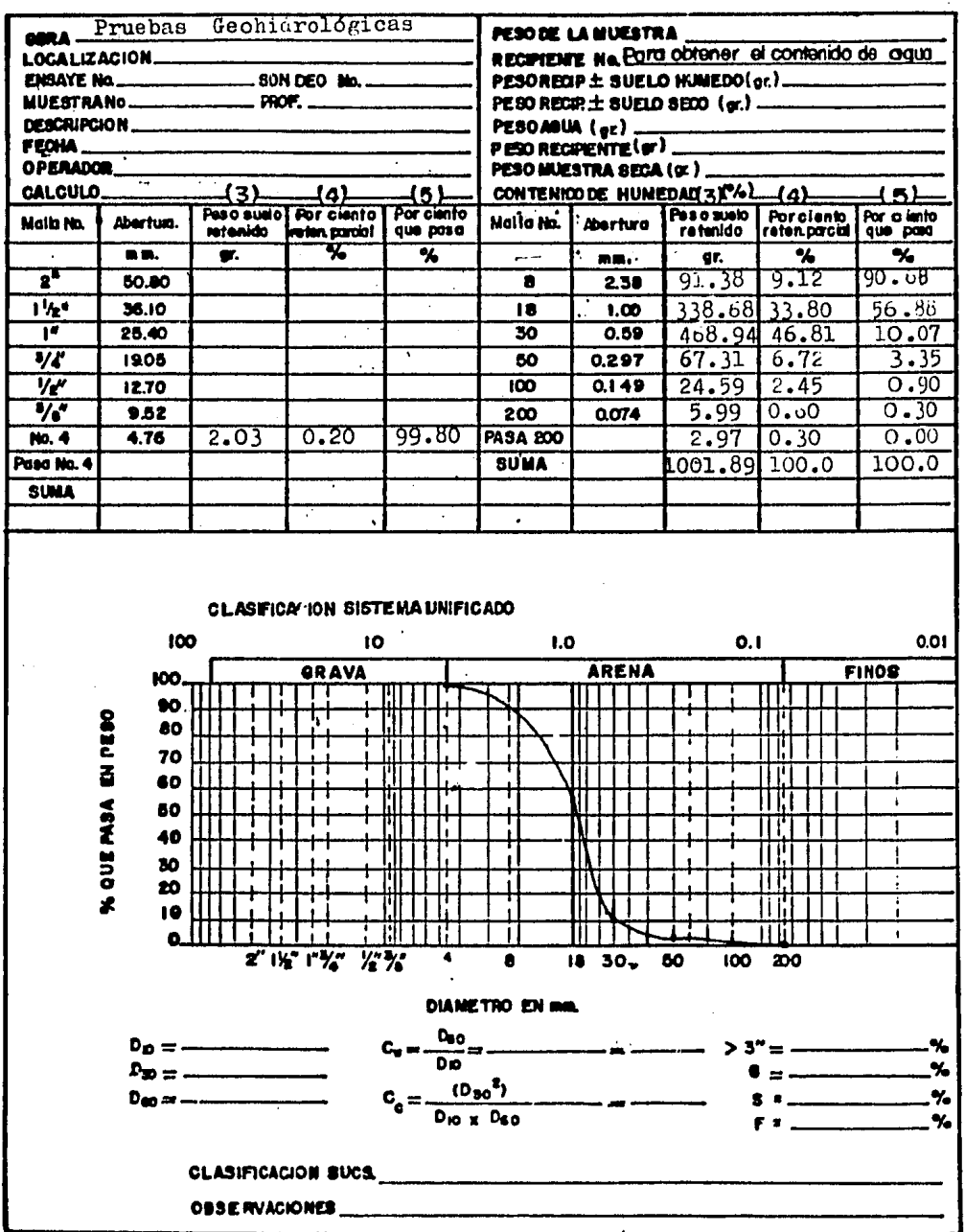

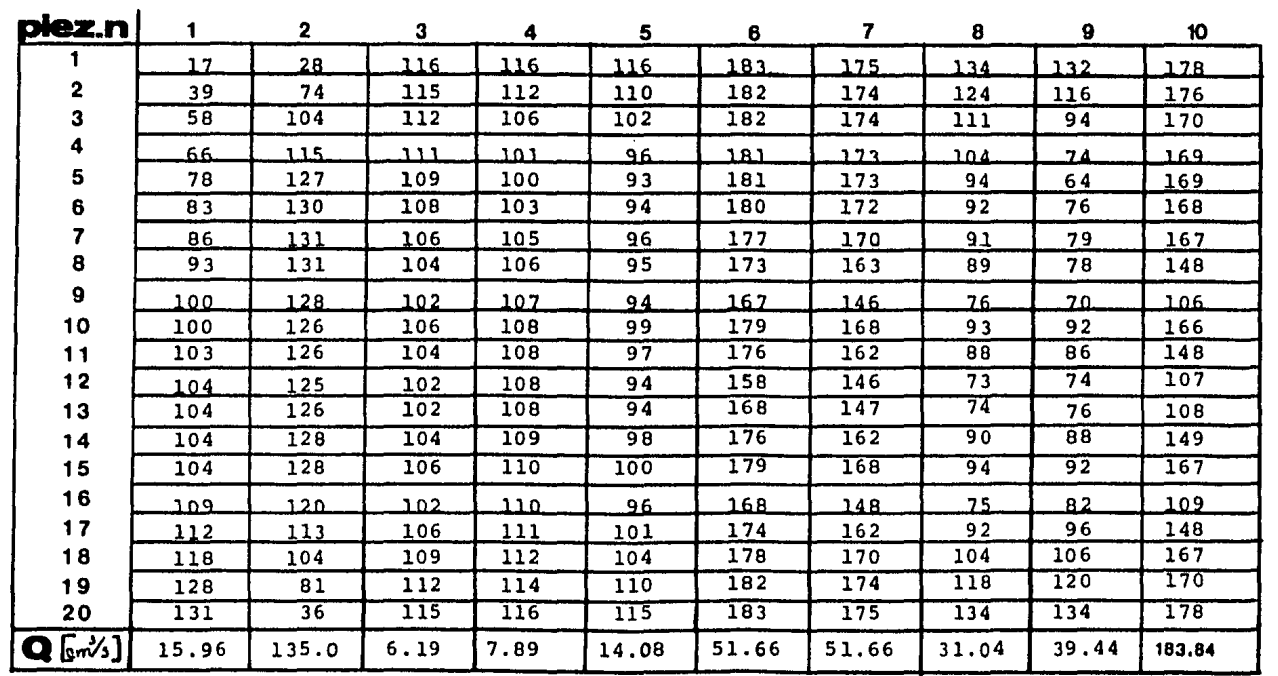

 $\{\mathfrak{m}\mathfrak{m}\}$ 

4 PRUEBAS GEOHIDROLOGICAS. TABLA

 $\mathcal{C}$ 

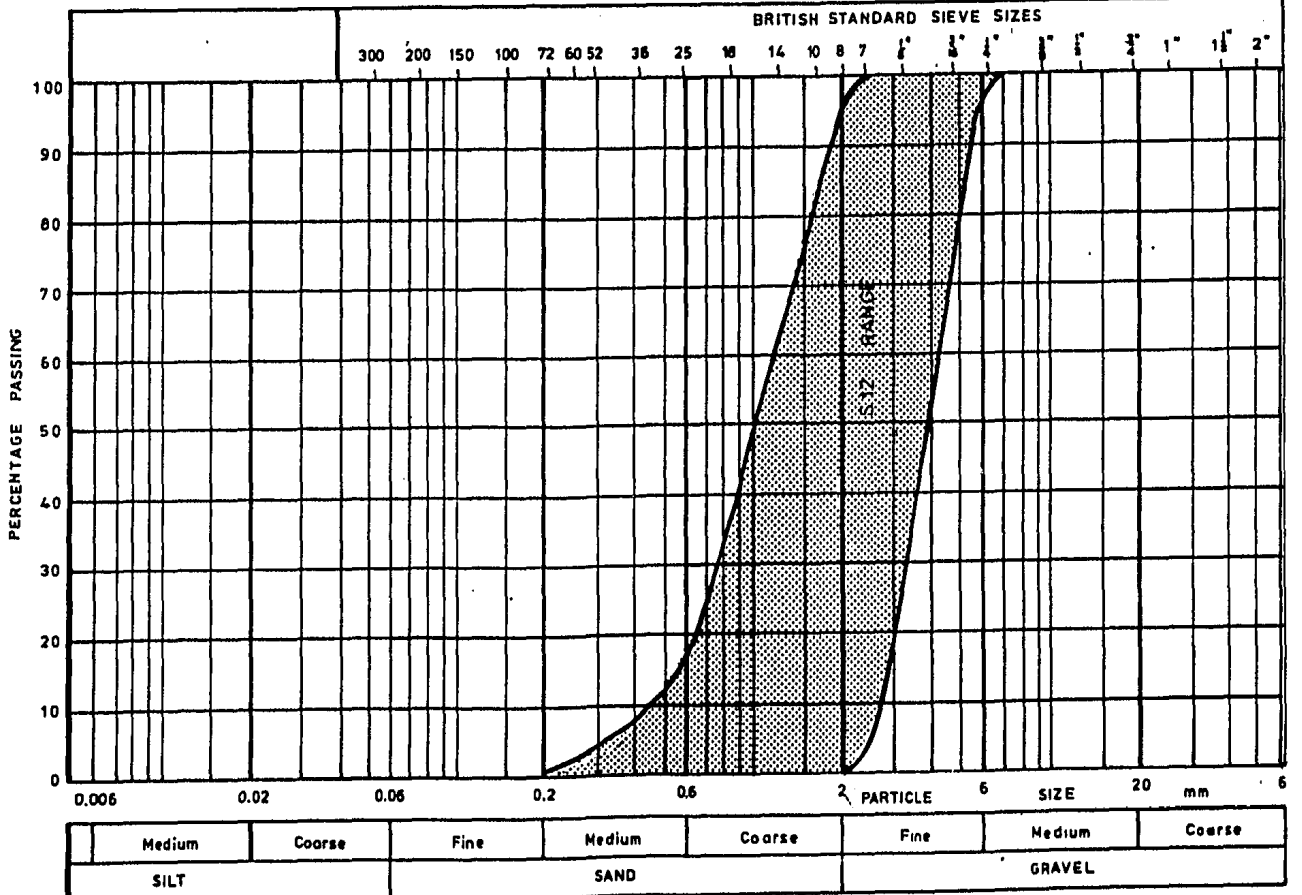

SAND SIZE GRADING CURVES FOR S 12.

eyqen  $\alpha$ 

TABLA 6

| Piezómetro   1 2 3 4 5 6 7 8 9 10 11 12 13 14 15 16 17 18 19 20                                         |  |  |  |  |  |  |  |  |  |  |
|----------------------------------------------------------------------------------------------------|--|--|--|--|--|--|--|--|--|--|
| h <sub>1aboratorio</sub> 122 116 108 102 99 100 102 101 100 105 103 100 100 104 106 102 107 110 116 121 |  |  |  |  |  |  |  |  |  |  |
| $^{-1}$ calculada   122 117 108 102 99 101 101 101 100 99 104 102 100 100 103 102 107 111 116 121       |  |  |  |  |  |  |  |  |  |  |

# TA B LA 7

 $\mathcal{L}(\mathcal{L}^{\mathcal{L}})$  and  $\mathcal{L}(\mathcal{L}^{\mathcal{L}})$  and  $\mathcal{L}^{\mathcal{L}}$  and  $\mathcal{L}^{\mathcal{L}}$ 

 $\label{eq:2} \frac{1}{\sqrt{2}}\int_{0}^{\infty}\frac{1}{\sqrt{2}}\left(\frac{1}{\sqrt{2}}\right)^{2}d\mu_{\rm{eff}}^{2}$ 

 $\label{eq:2.1} \begin{split} \mathcal{L}_{\text{max}}(\mathbf{r}) & = \frac{1}{2} \sum_{i=1}^{N} \mathcal{L}_{\text{max}}(\mathbf{r}) \mathcal{L}_{\text{max}}(\mathbf{r}) \\ & = \frac{1}{2} \sum_{i=1}^{N} \mathcal{L}_{\text{max}}(\mathbf{r}) \mathcal{L}_{\text{max}}(\mathbf{r}) \mathcal{L}_{\text{max}}(\mathbf{r}) \mathcal{L}_{\text{max}}(\mathbf{r}) \mathcal{L}_{\text{max}}(\mathbf{r}) \mathcal{L}_{\text{max}}(\mathbf{r}) \mathcal{L}_{\text{max}}(\mathbf$ 

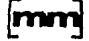

 $\mathcal{L}^{\text{max}}_{\text{max}}$  , where  $\mathcal{L}^{\text{max}}_{\text{max}}$ 

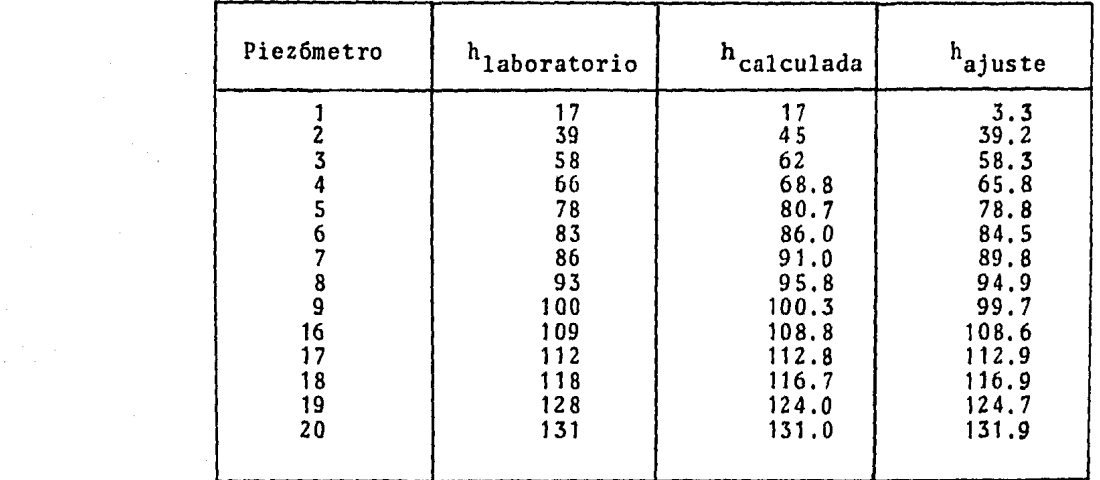

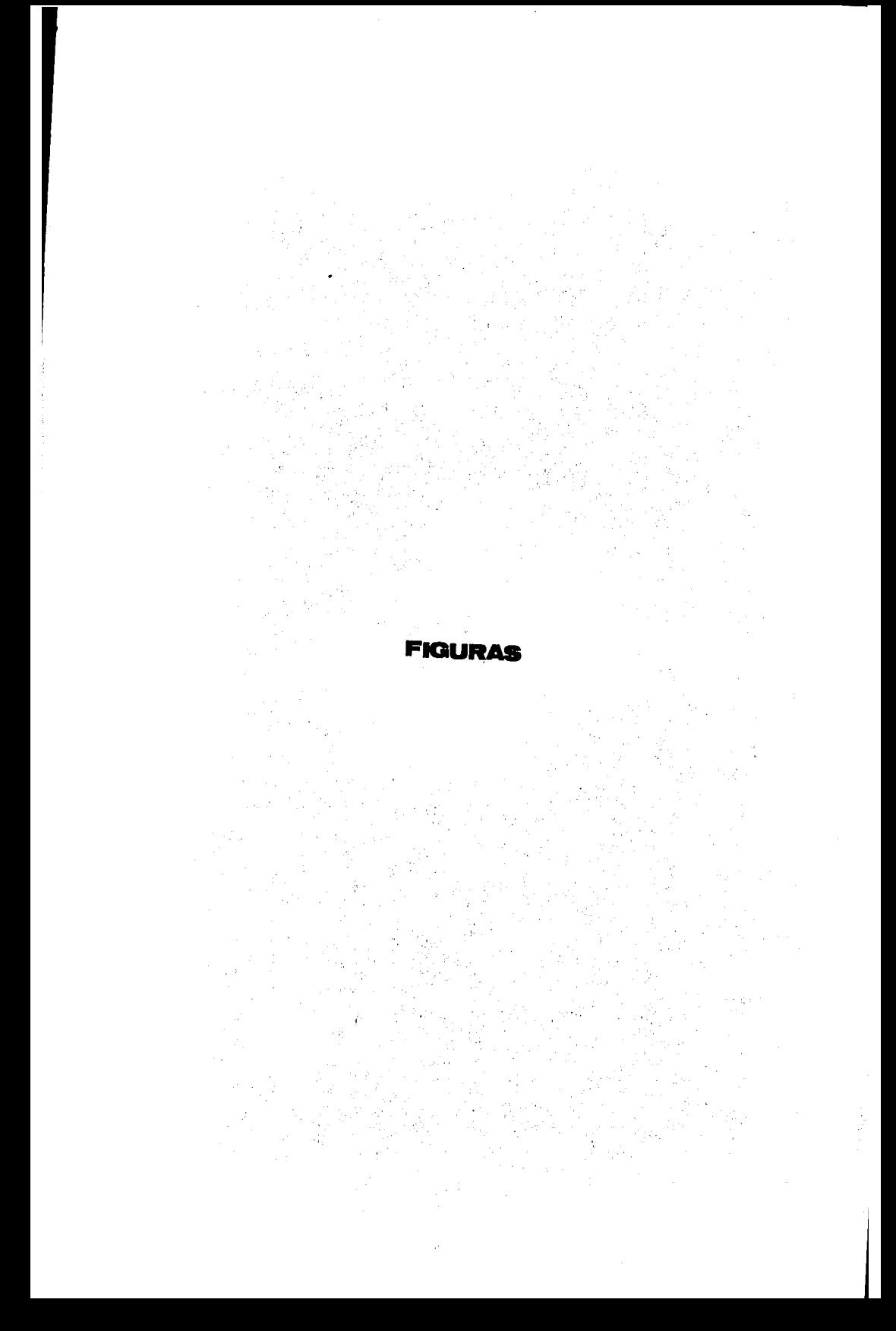

#### FIGURA 1

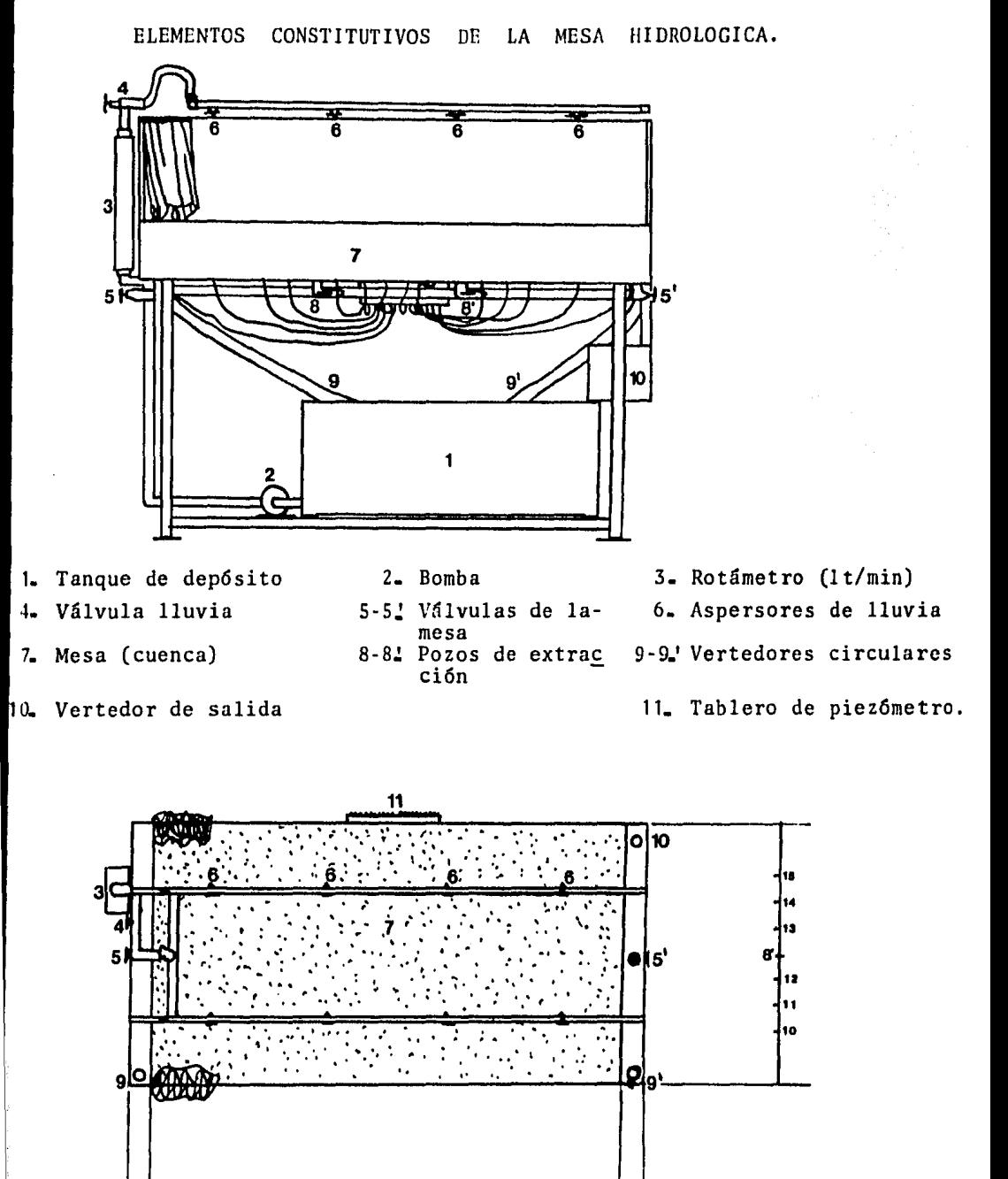

70

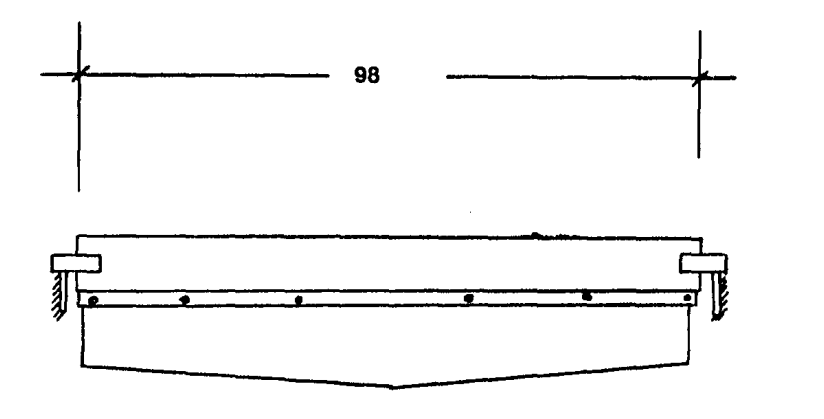

FIGURA  $\overline{\mathbf{2}}$ 

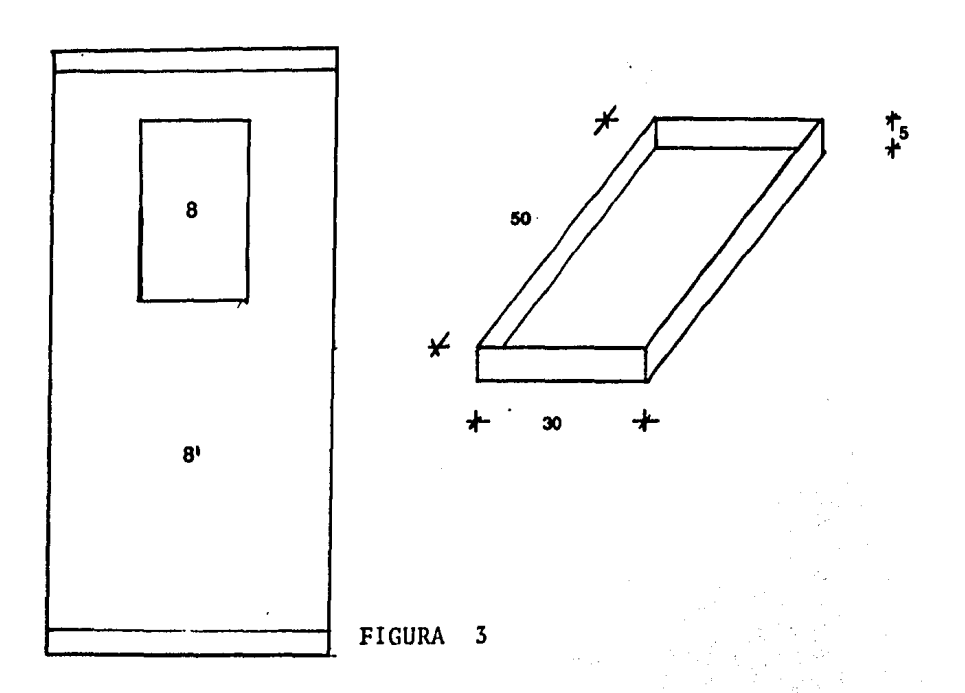

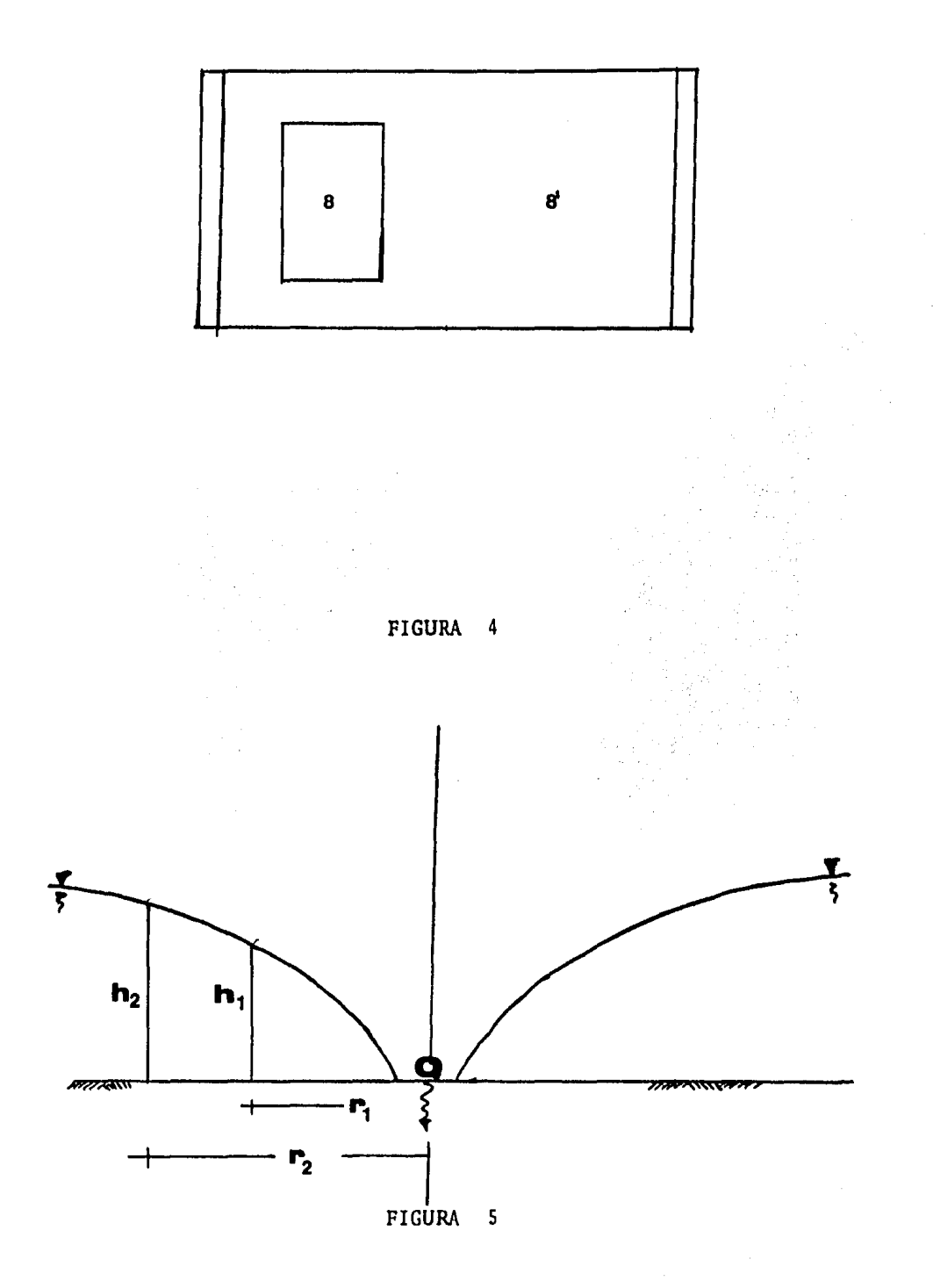

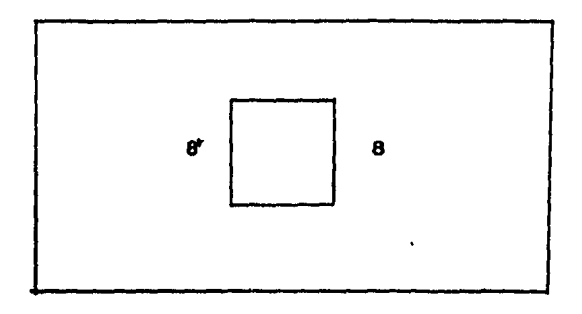

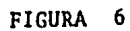

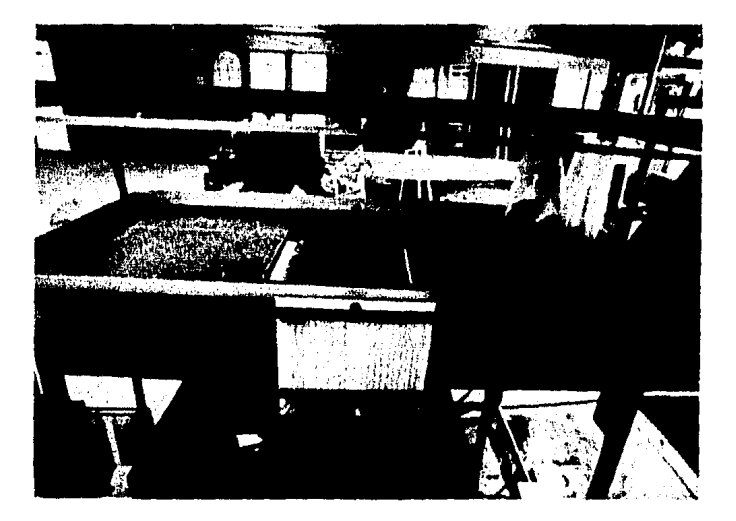

FOTOGRAFIA PRACTICA 3 GEOHIDROLOGIA.

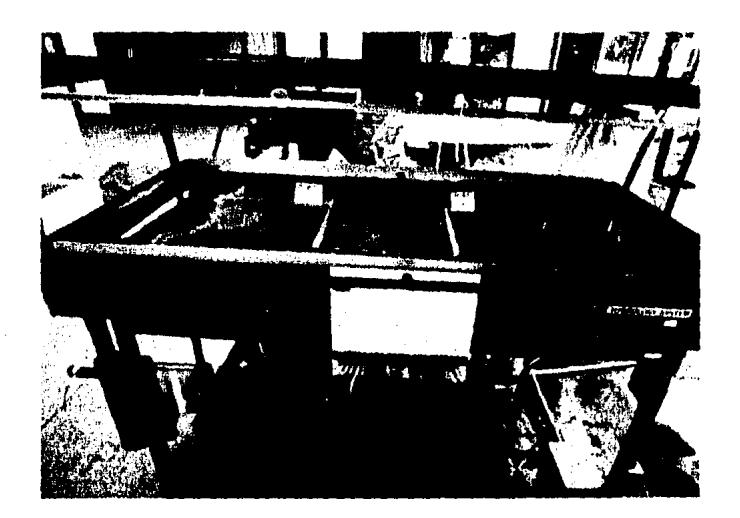

FOTOGRAFIA PRACTICA 3 GEOHIDROLOGIA.

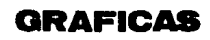

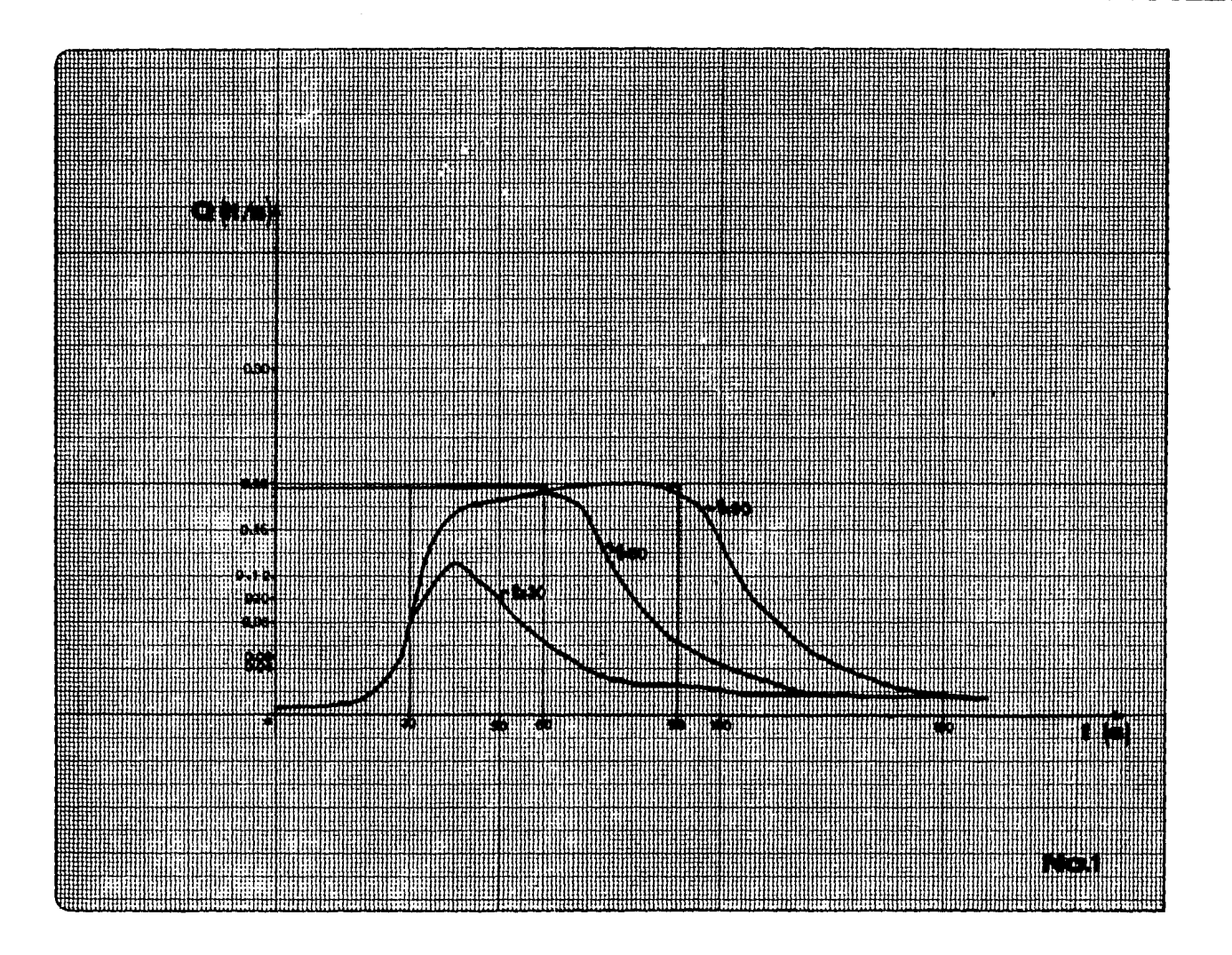

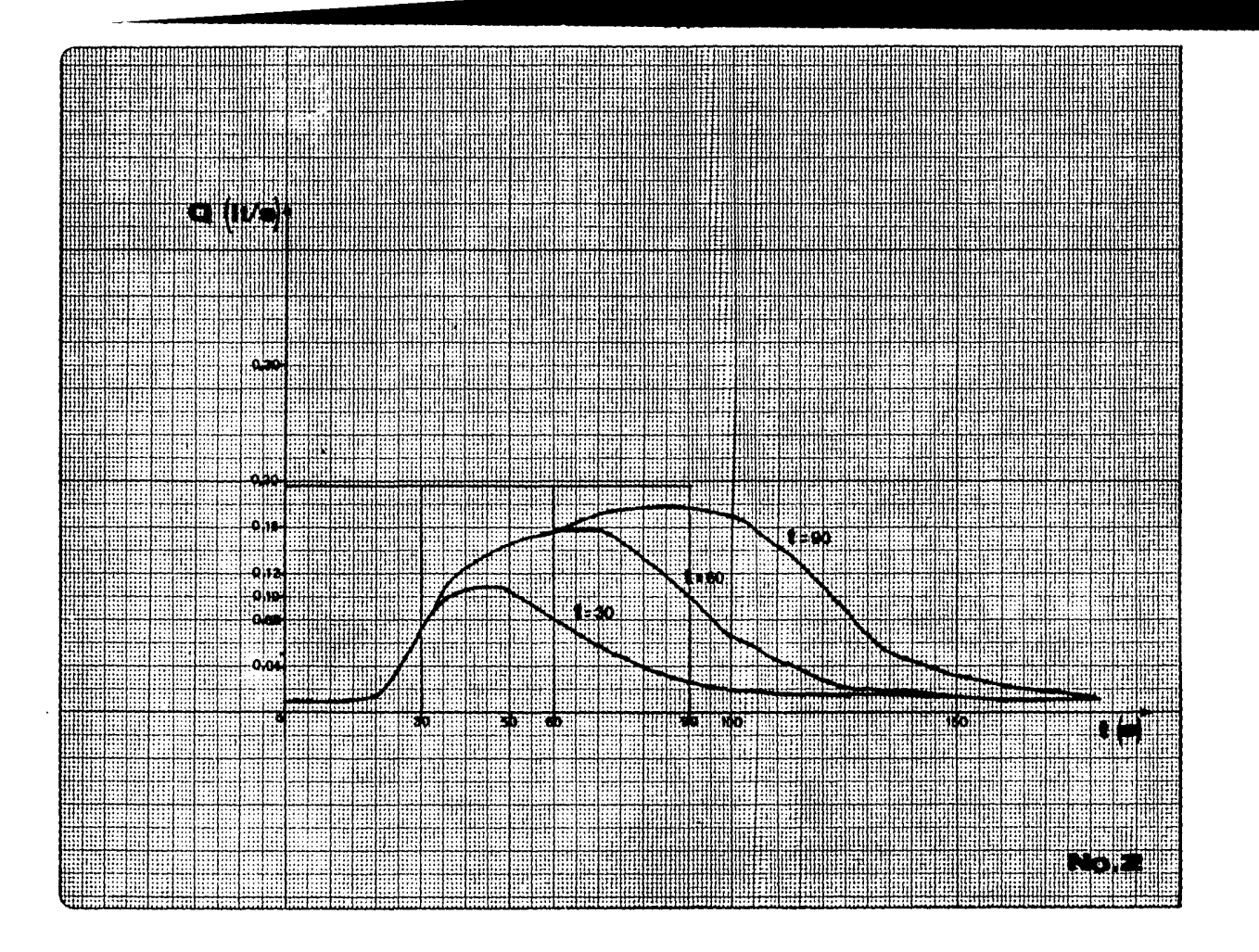

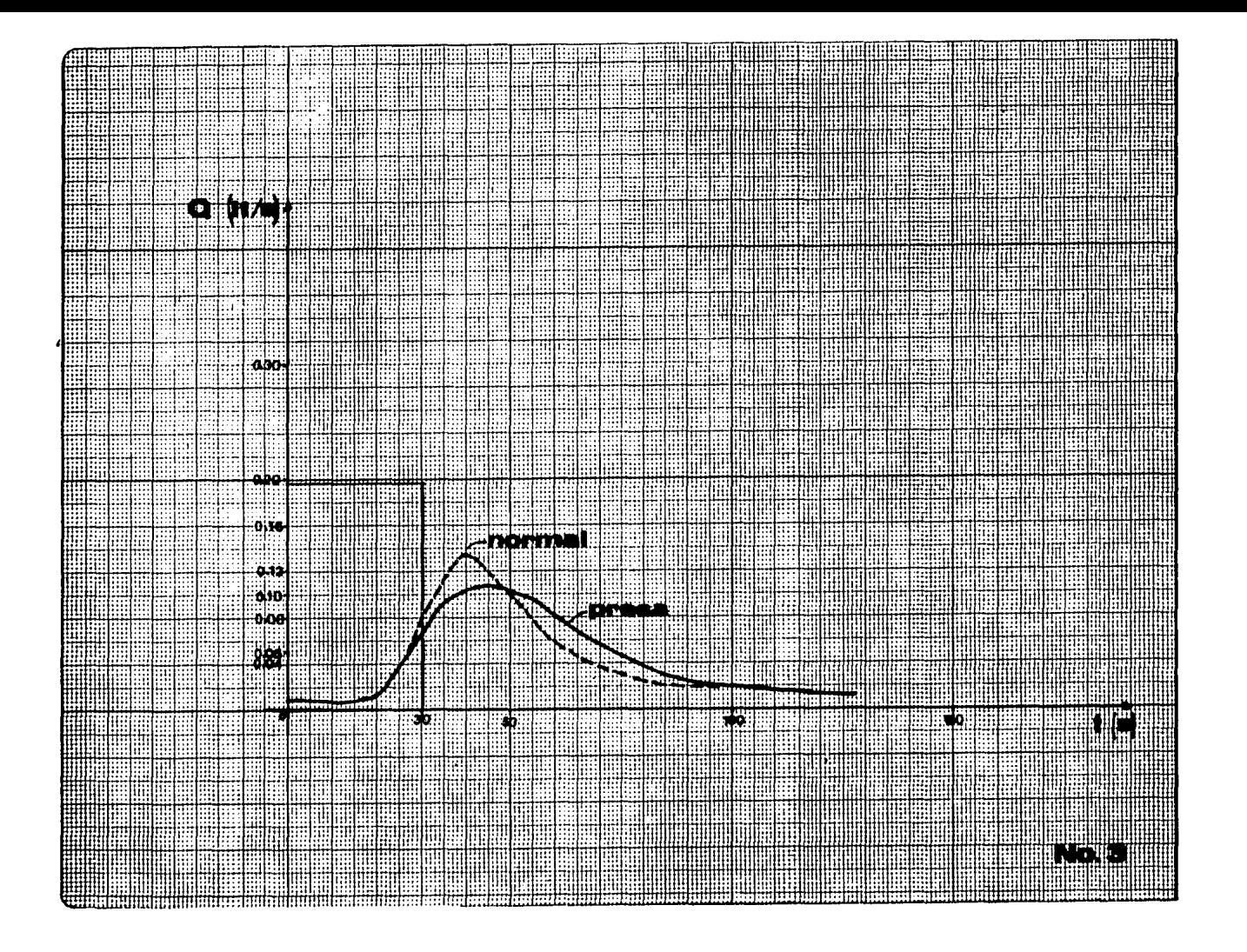

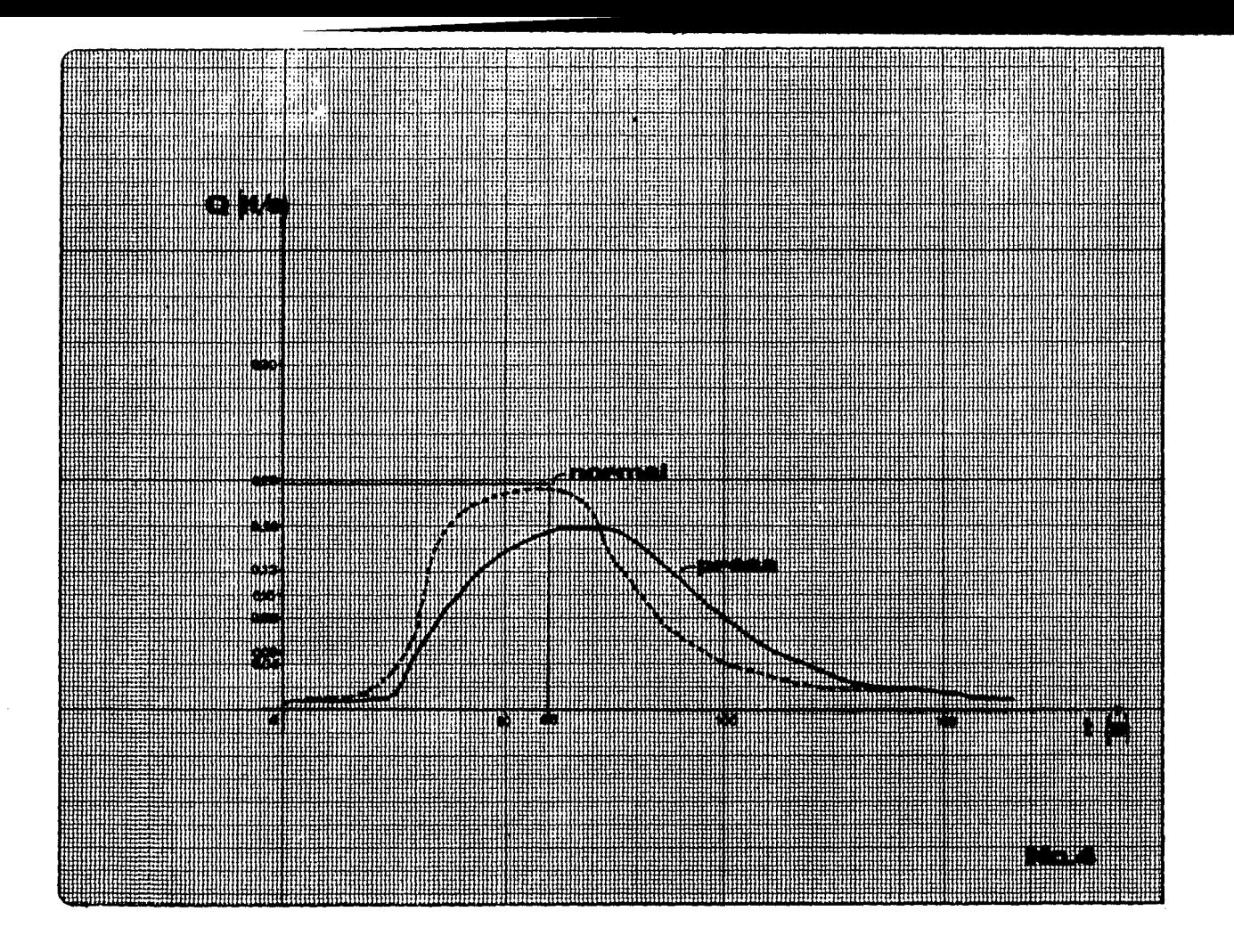

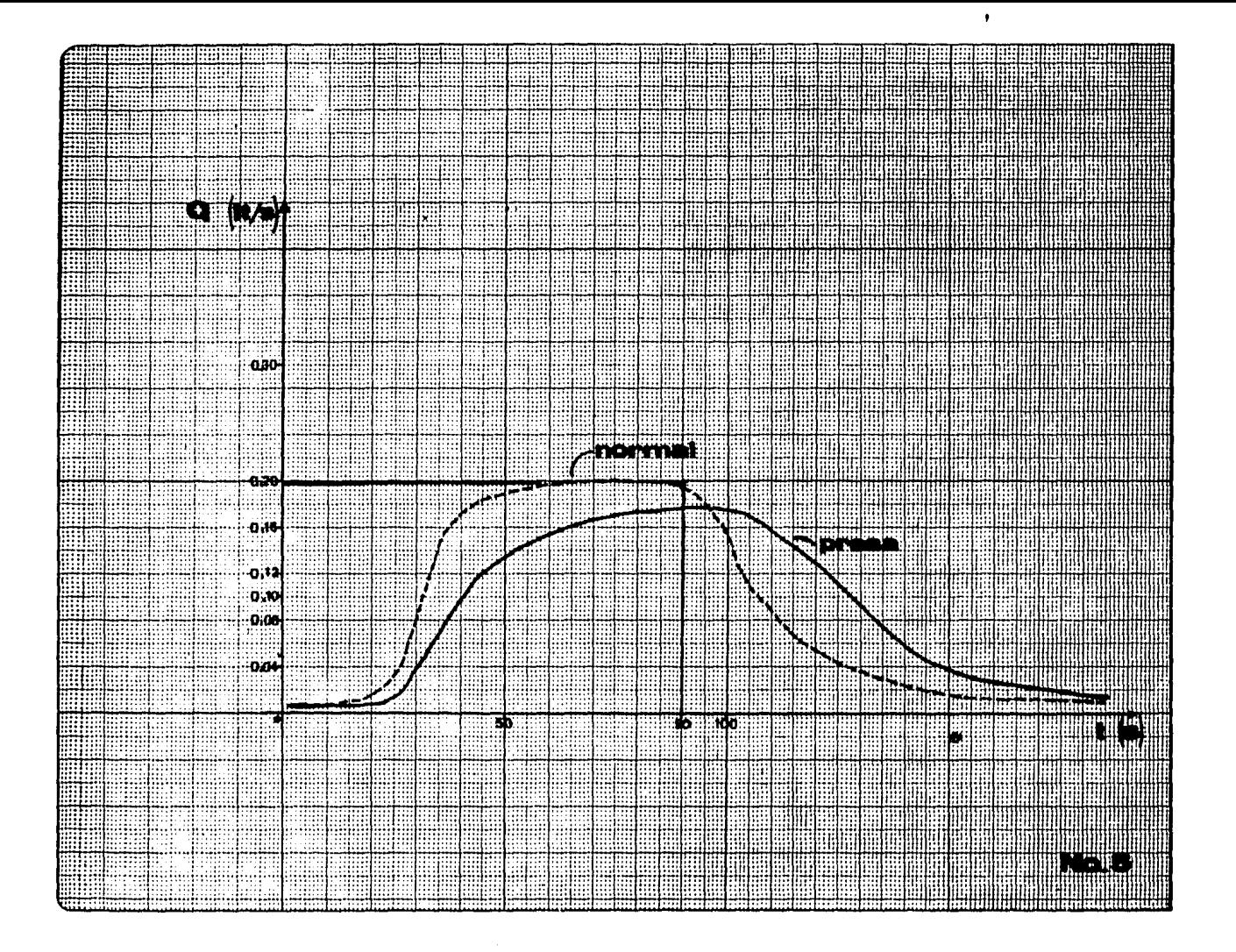

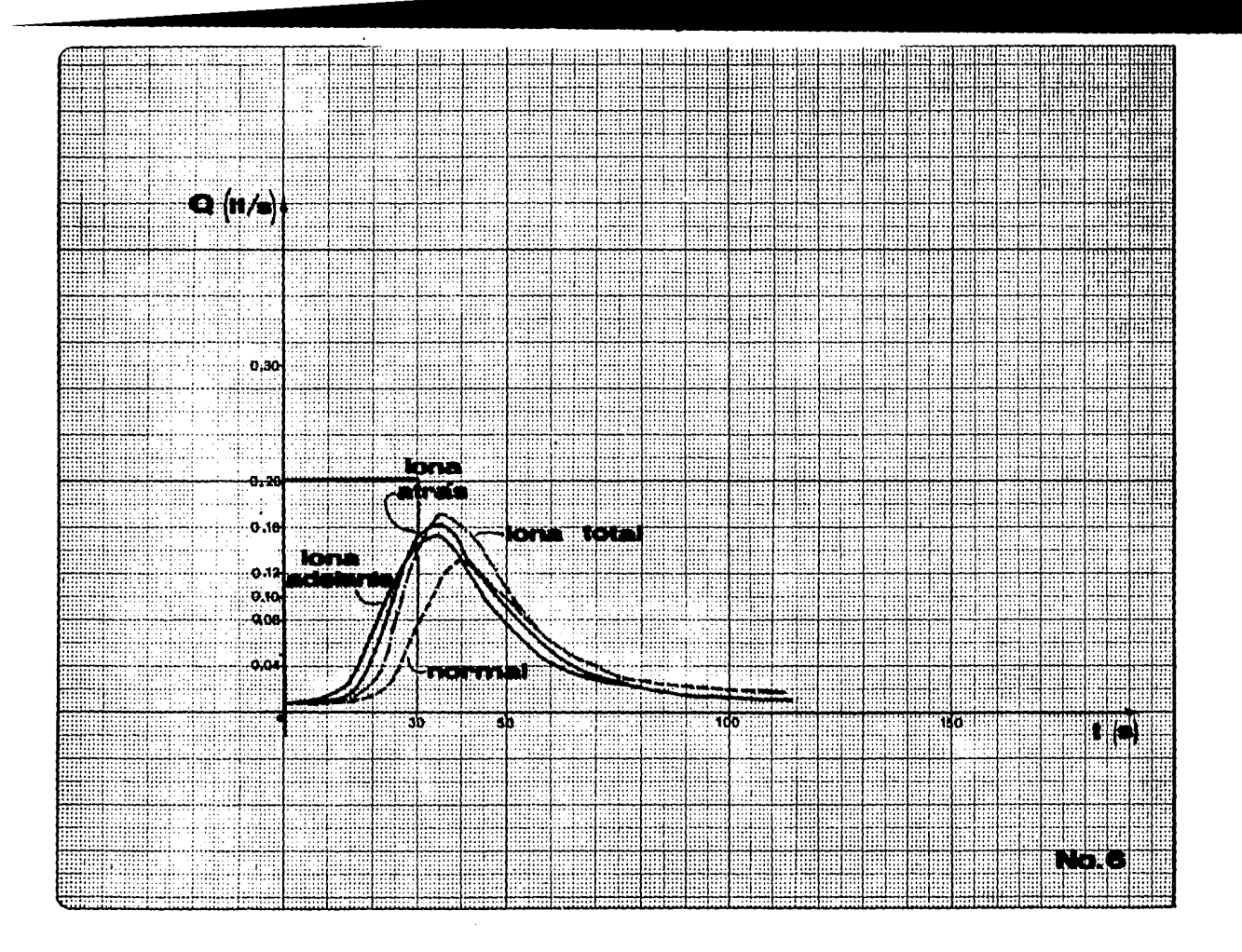

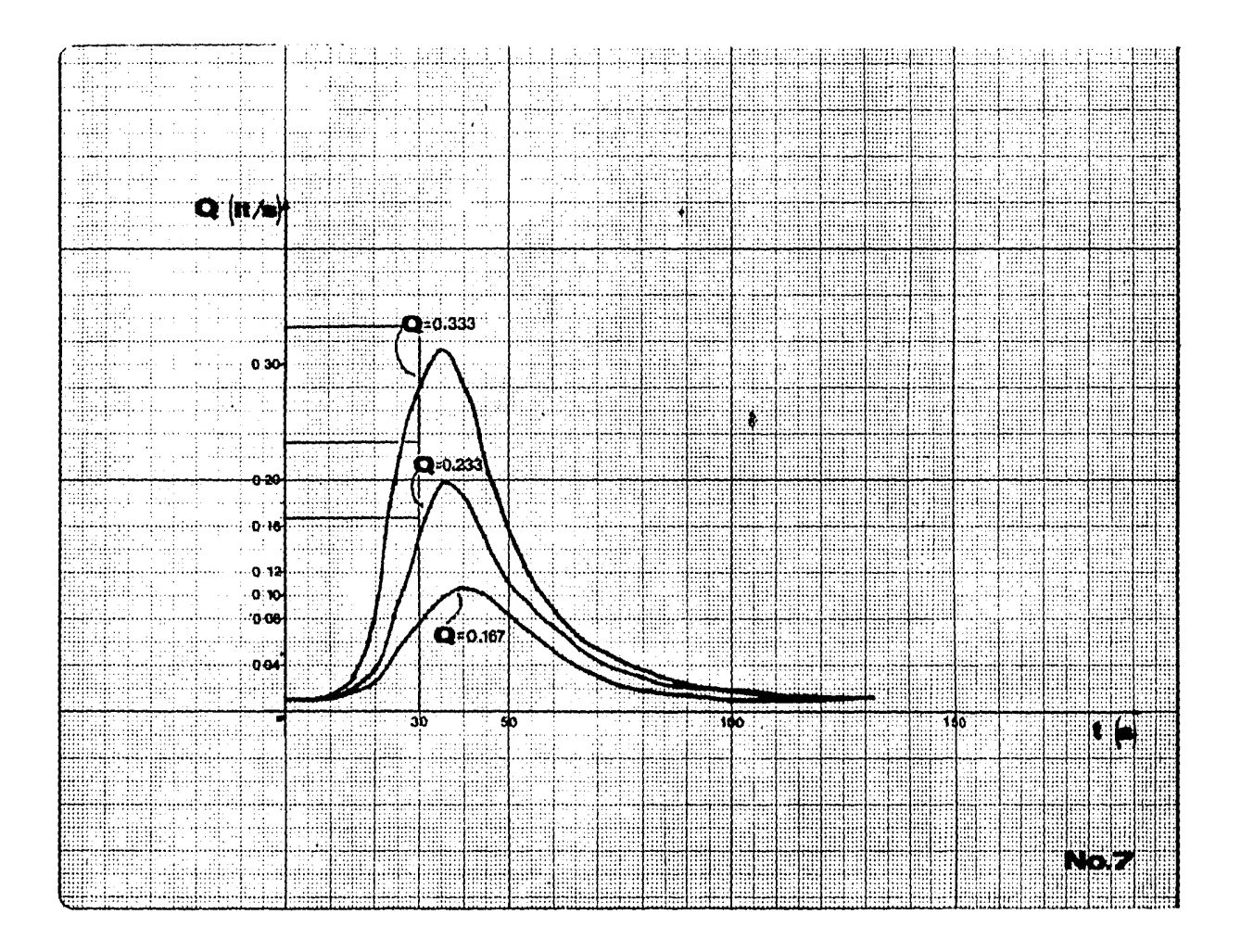

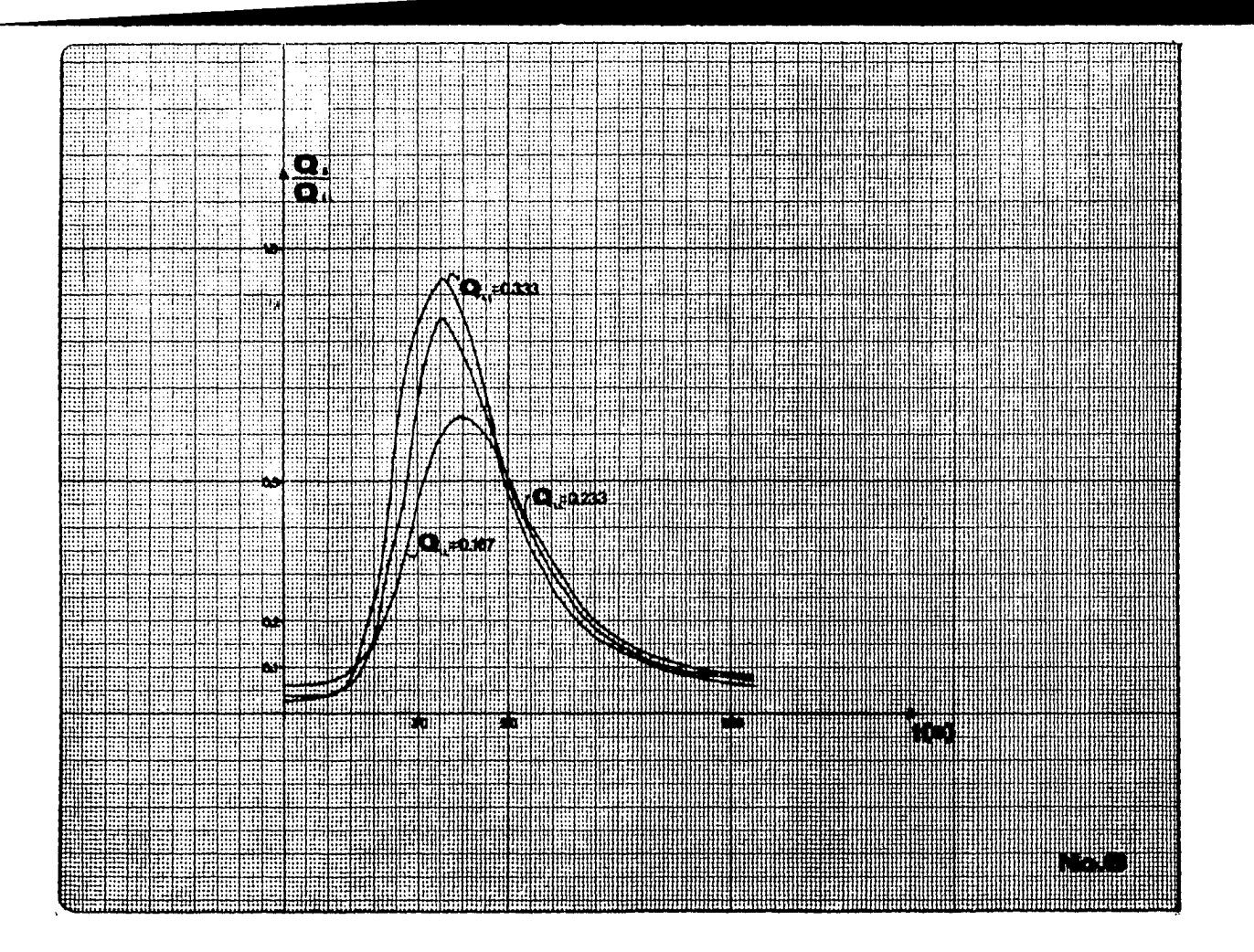

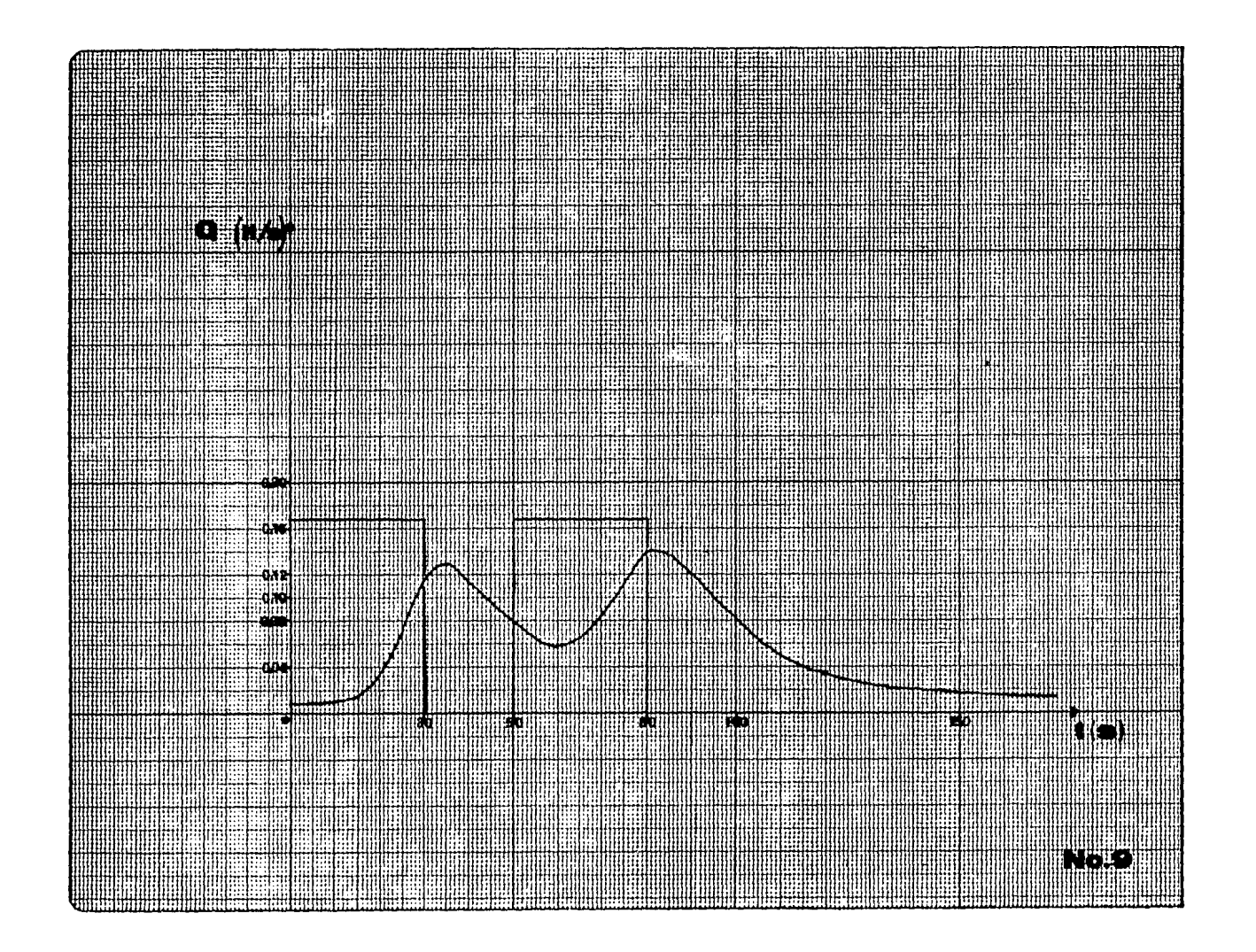

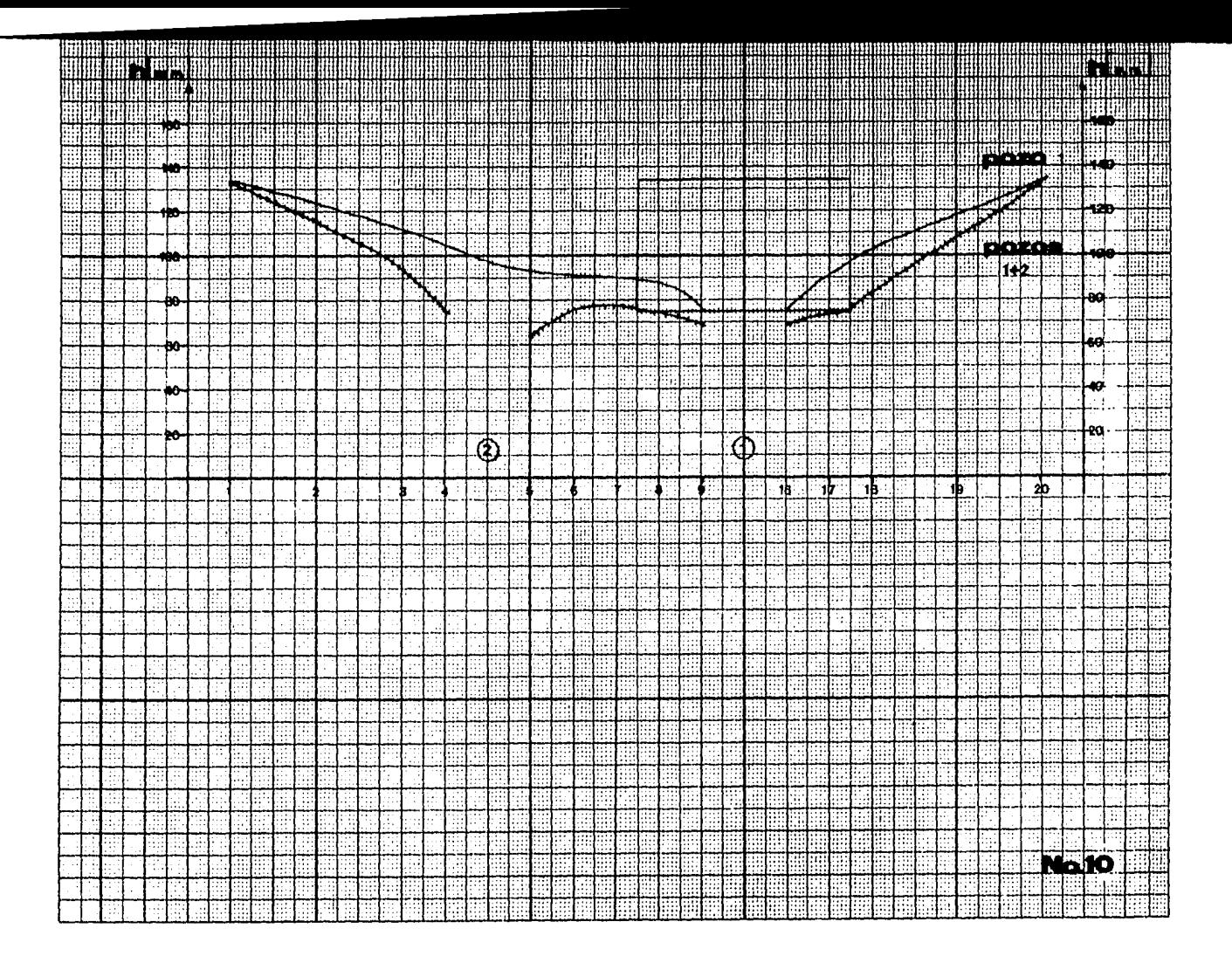

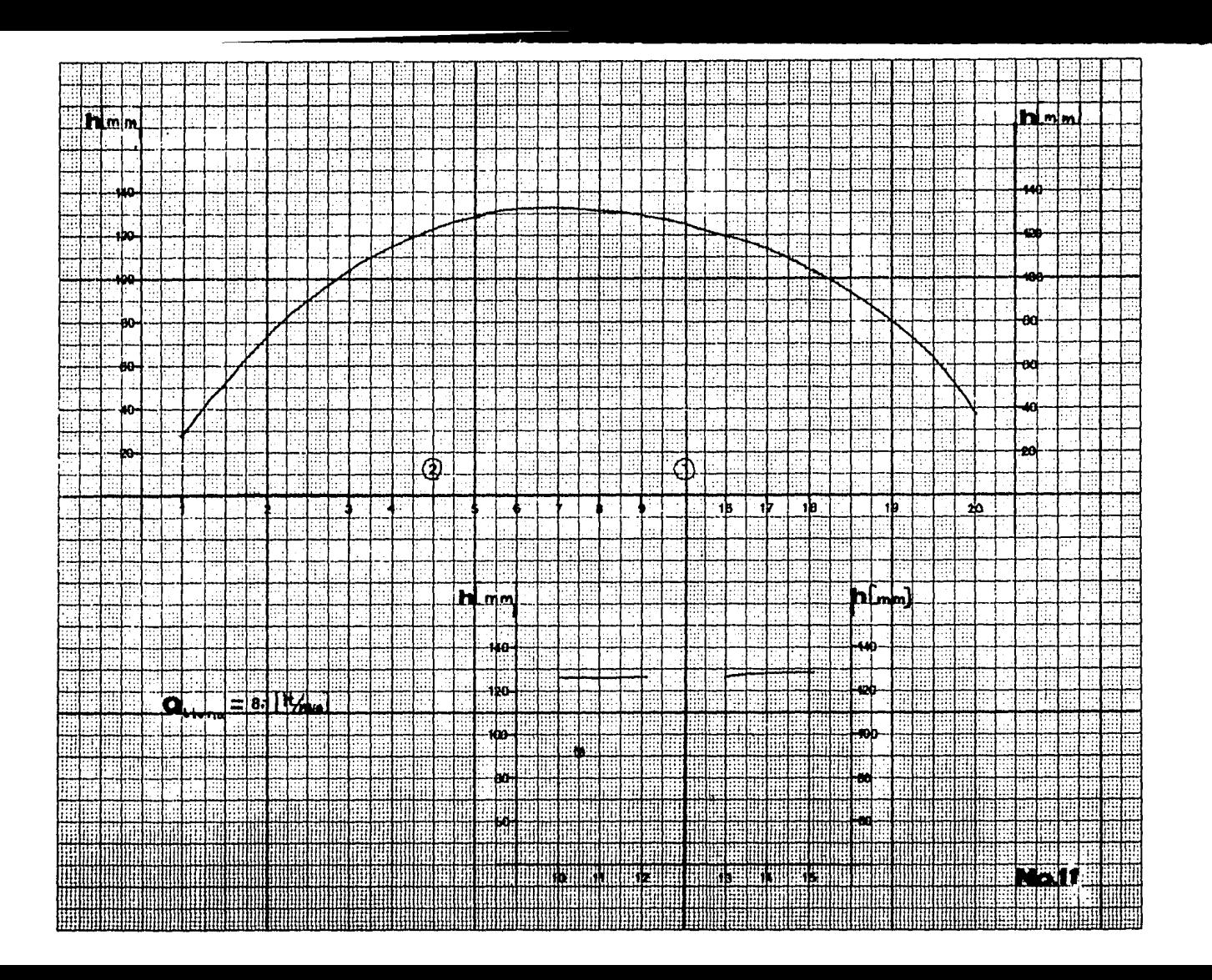

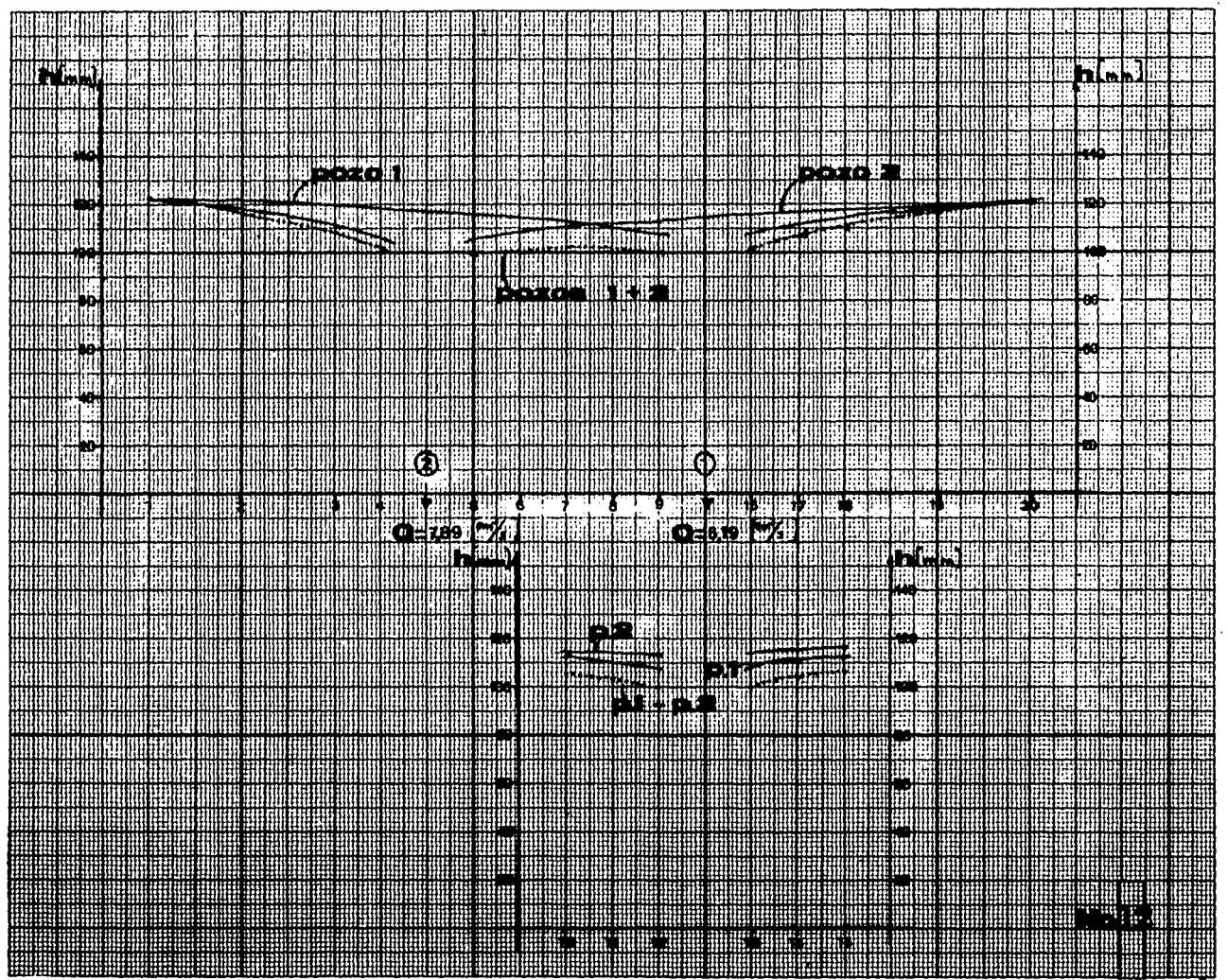

 $\sim$ 

÷.

╦

Ĵ.

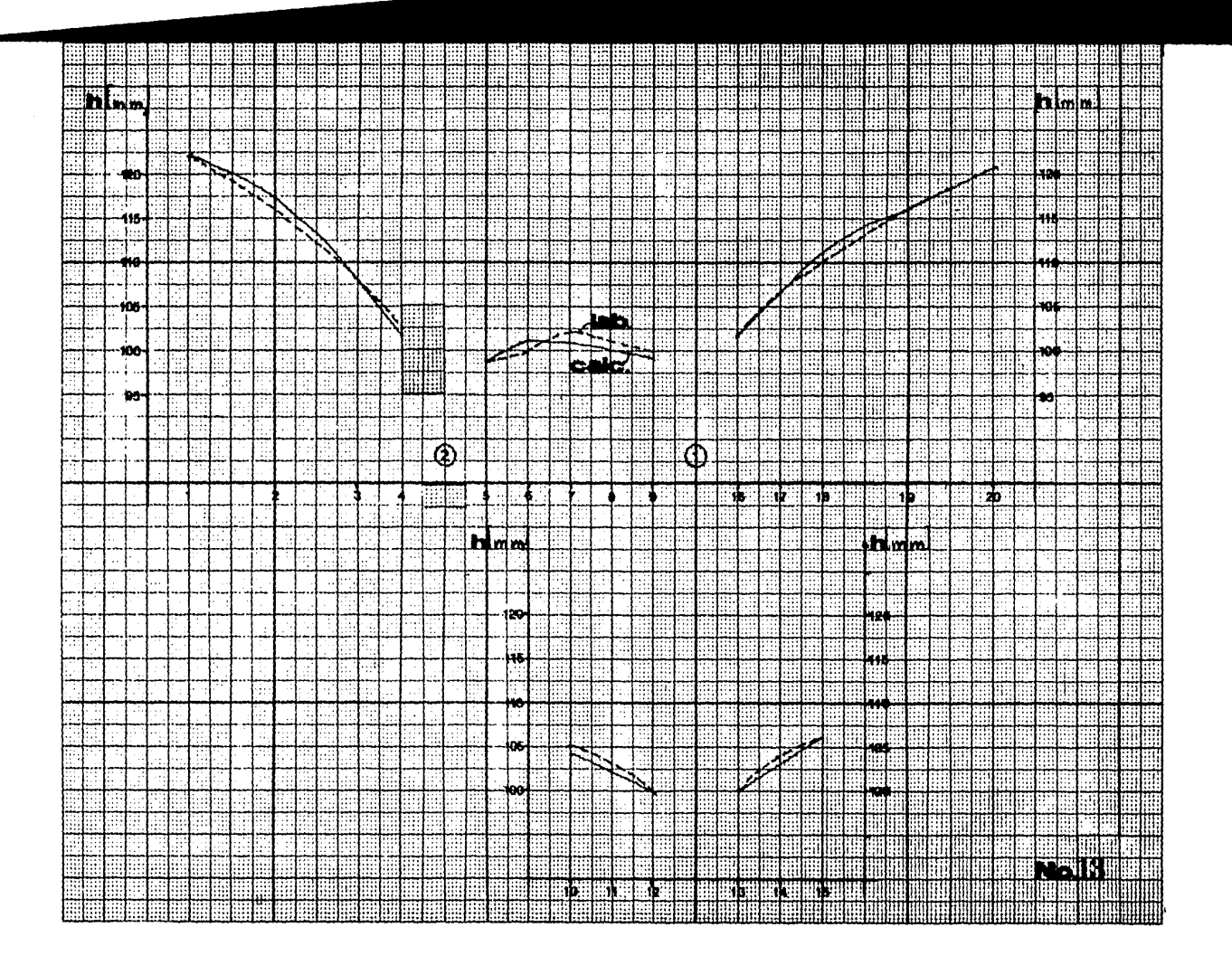

 $\bullet$ 

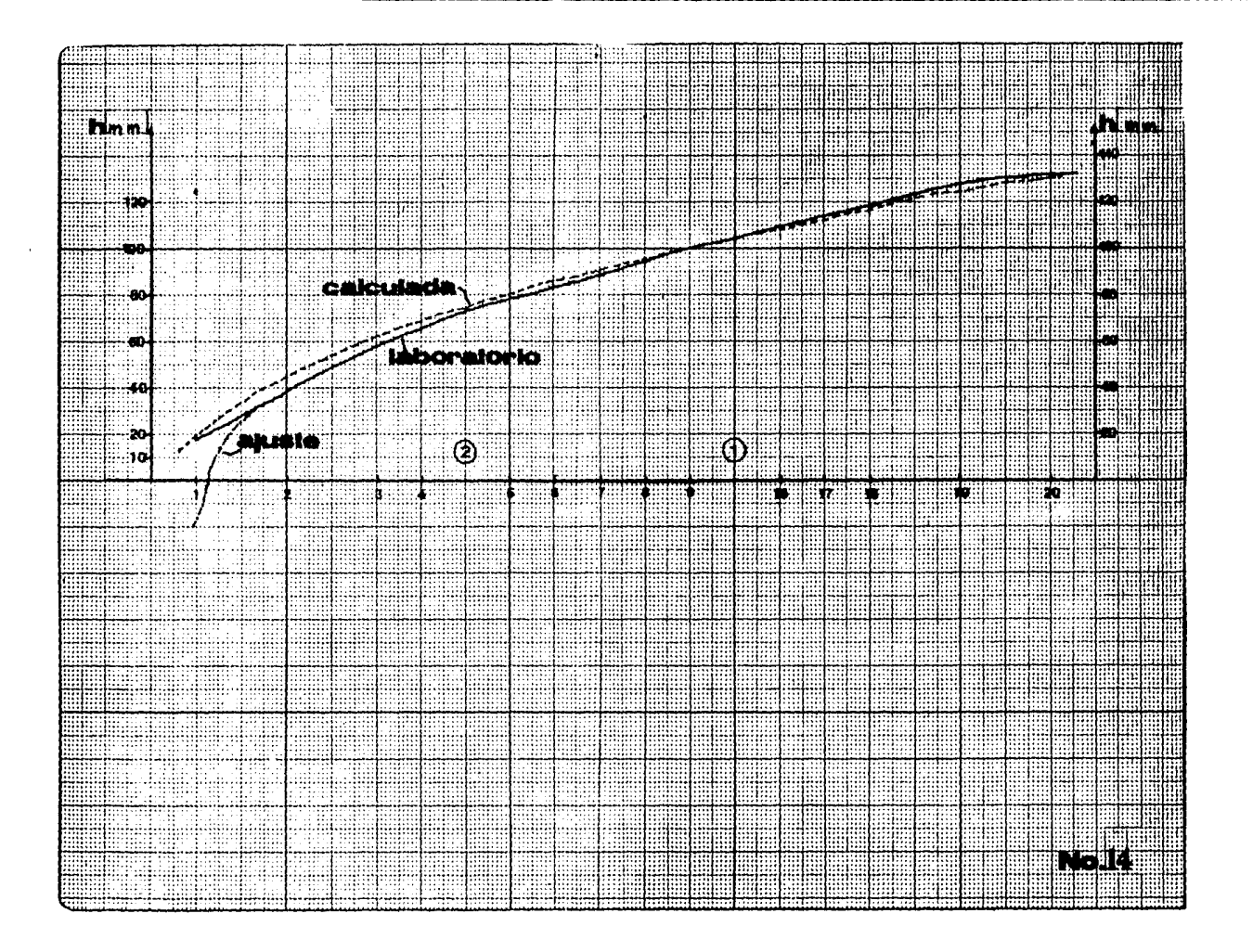

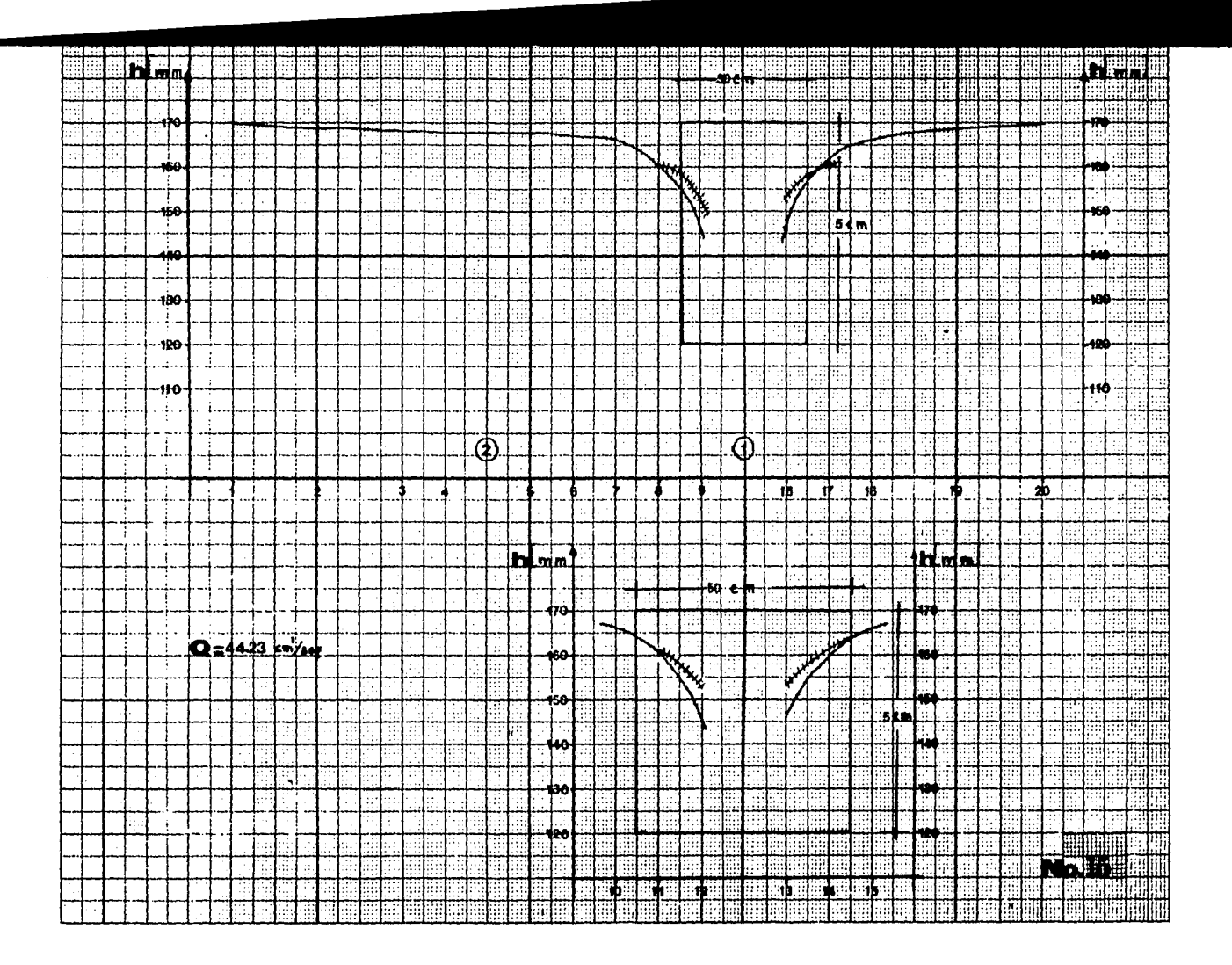

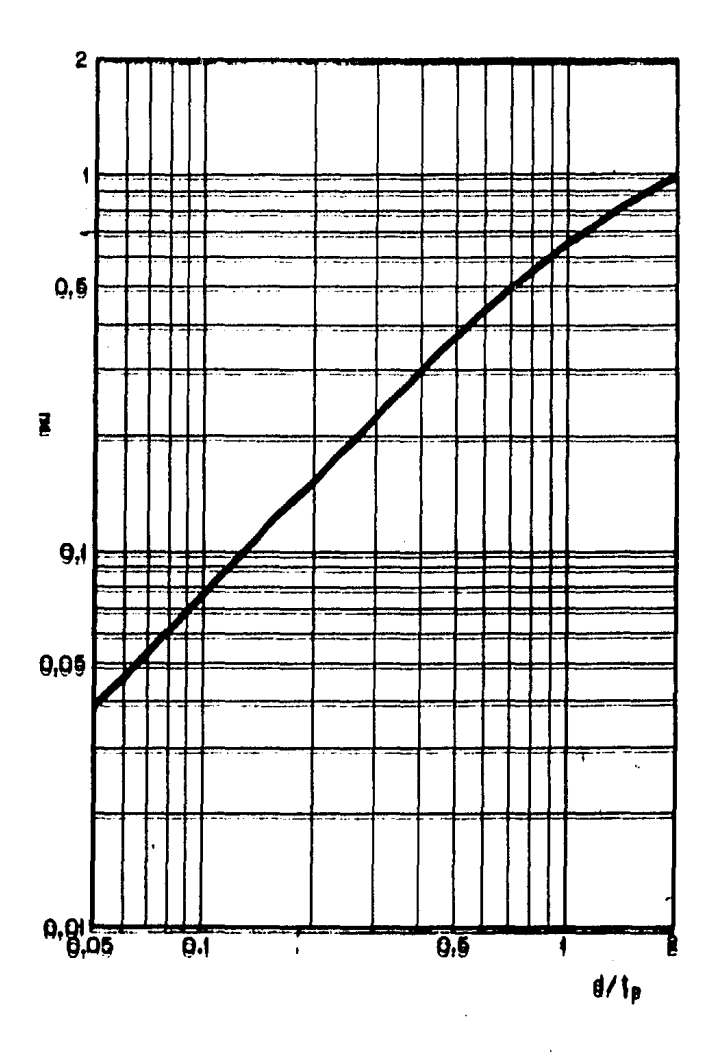

Relación entre Z y d/tg

N. 16

#### B I B L I O G R A F I A

Ref. l Springall, Rolando. "Drenaje en cuencas peque Has". Series del Instituto de Ingenterfa, No. 143, enero 1969.

Ref. 2 Armfield Technical Education Co. Ltd. "Instruction Manual for Hydrology System". Sl2-00.

Ref. 3 l.. Paf Wu. "Designs Hydrographs for small water sheds in Indiana, Journal of the Hydraulics -Division.ASCE, Vol. 89, No. HY 6, noviembre 1963.